GA26-1615-3 File No. S/360 S/370-07

# Reference Manual for Systems IBM 3330 Series Disk Storage

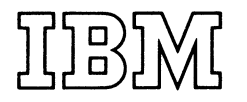

# **CONTENTS**

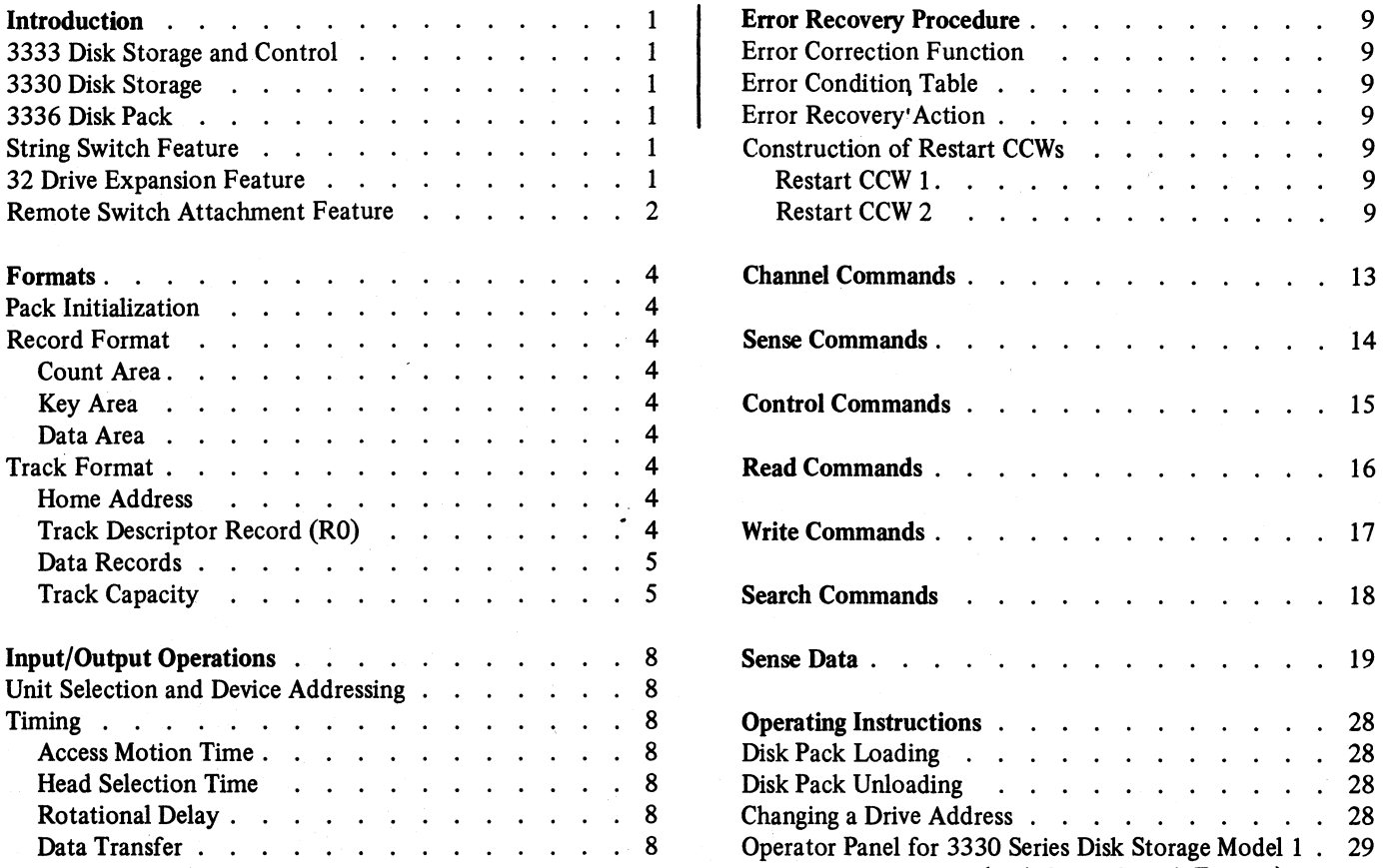

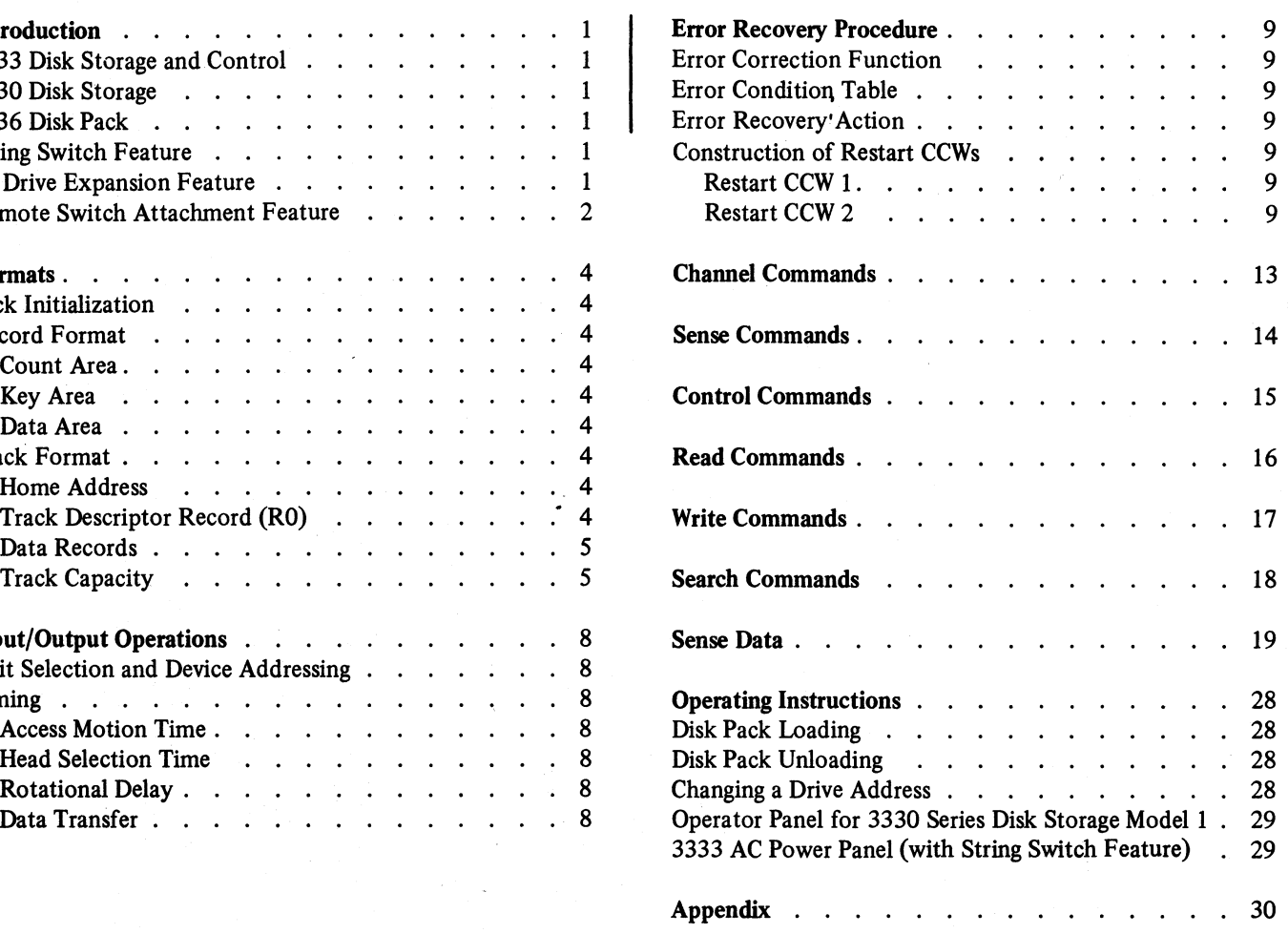

Page of GA26-1615-3 Revised August 19, 1974 By TNL: GN26-0310

# **INTRODUCTION**

The IBM 3330 Series consists of the IBM 3333 Disk Storage and Control, the IBM 3330 Disk Storage, and the IBM 3336 Disk Pack. Several combinations within the 3330 Series provide direct-access storage for the IBM System/360 Model 195 and the IBM System/370 Models 125, 135, 145, 155, 155-11, 158, 165, 165-11, 168, and 195. Figure 1 shows possible combinations of the 3330 Series using these systems. Together they form a modular, high performance, large capacity storage facility for applications such as:

- Airline reservations.
- Inventory and manufacturing control.
- Graphic processing.
- Time-sharing.
- Message switching.
- Systems residence.
- General purpose storage.
- Other applications requiring either direct or sequential processing.

#### 3333 DISK STORAGE AND CONTROL

The 3333 is the largest module of the 3330 Series. The control portion is coupled with .two 3330 drives to create the basic 3330 Series configuration. Currently two models are available: Models 1 and 11. Functional characteristics of the two models are similar except that the Model 11 provides twice the data capacity of the Model l. The 3333 Model 11 also has a Write Format Release feature which allows Storage Control to disconnect after the last format Write record on a track and to service other drives while the drive "pads" zeros to the end of the track.

#### 3330 DISK STORAGE

When the 3330 is attached to the 3333 it provides a maximum of 4 modules and 8 drives. Three models are available: Models 1, 2, and 11. The Model 1 module has two drives, whereas the Model 2 module has one. The Model 11 module has two drives, each of which has twice the data capacity of either a Model 1 or 2 drive. All drives have:

- 30 millisecond average access time.
- 8.4 millisecond average rotational delay.
- 806,000 bytes-per-second nominal read/write rate.

#### 3336 DISK PACK

The 3336 Model 1 Disk Pack is removable and interchangeable with the 3330 Series Model 1 or 2 drives only. The 3336 Model 11 Disk Pack is removable and interchangeable with other 3330 Series Model 11 drives only. These disk packs provide the following capabilities.

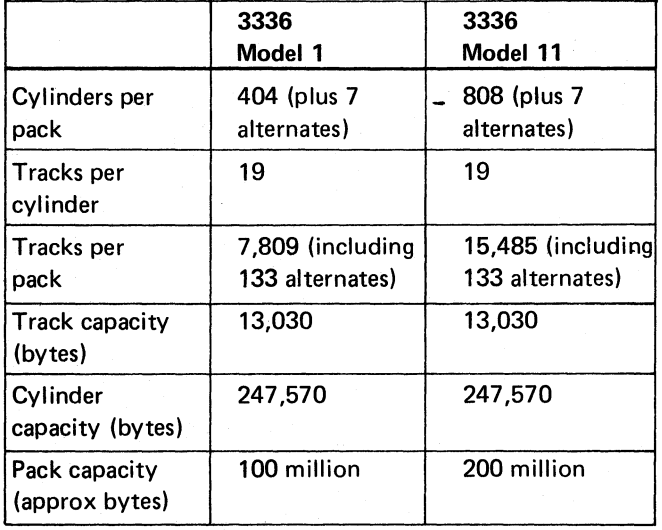

#### STRING SWITCH FEATURE

This feature allows a 3333 Disk Storage and Control and its attached string of 3330 Disk Storage modules to be dynamically switched between two Storage Controls (see Figure 2). The attachments may be a combination of any of the following: (1) S/370 Model 135 IFA, (2) S/370 Model 145 ISC, (3) S/370 Models 158 and 168 ISC, and/or (4) a 3830 Storage Control Model 2. The 3333 can be dedicated to a single Storage Control with an Enable/Disable switch.

The String Switch is similar to the Two Channel Switch feature for the 3830 Storage Control.

#### 32 DRIVE EXPANSION FEATURE

This feature provides for the attachment of up to two additional 3333s to a Storage Control (see Figure 2). The storage controls can be a combination of any of the following: (1) 3830 Storage Control Model 2, (2) S/370 Model 145 ISC, and/or (3) S/370 Models 158 and 168 ISC. The String Switch and 32 Drive Expansion features can be used together, as shown in Figure 2.

Page of GA26-1615-3 Revised August 19, 1974 By TNL: GN26-0310

 $\mathbf i$ 

#### REMOTE SWITCH ATTACHMENT FEATURE

The Remote Switch Attachment allows a 3333 with the

String Switch feature to be connected to the configuration control panel of an S/370 Model 158 MP or Model 168 MP.

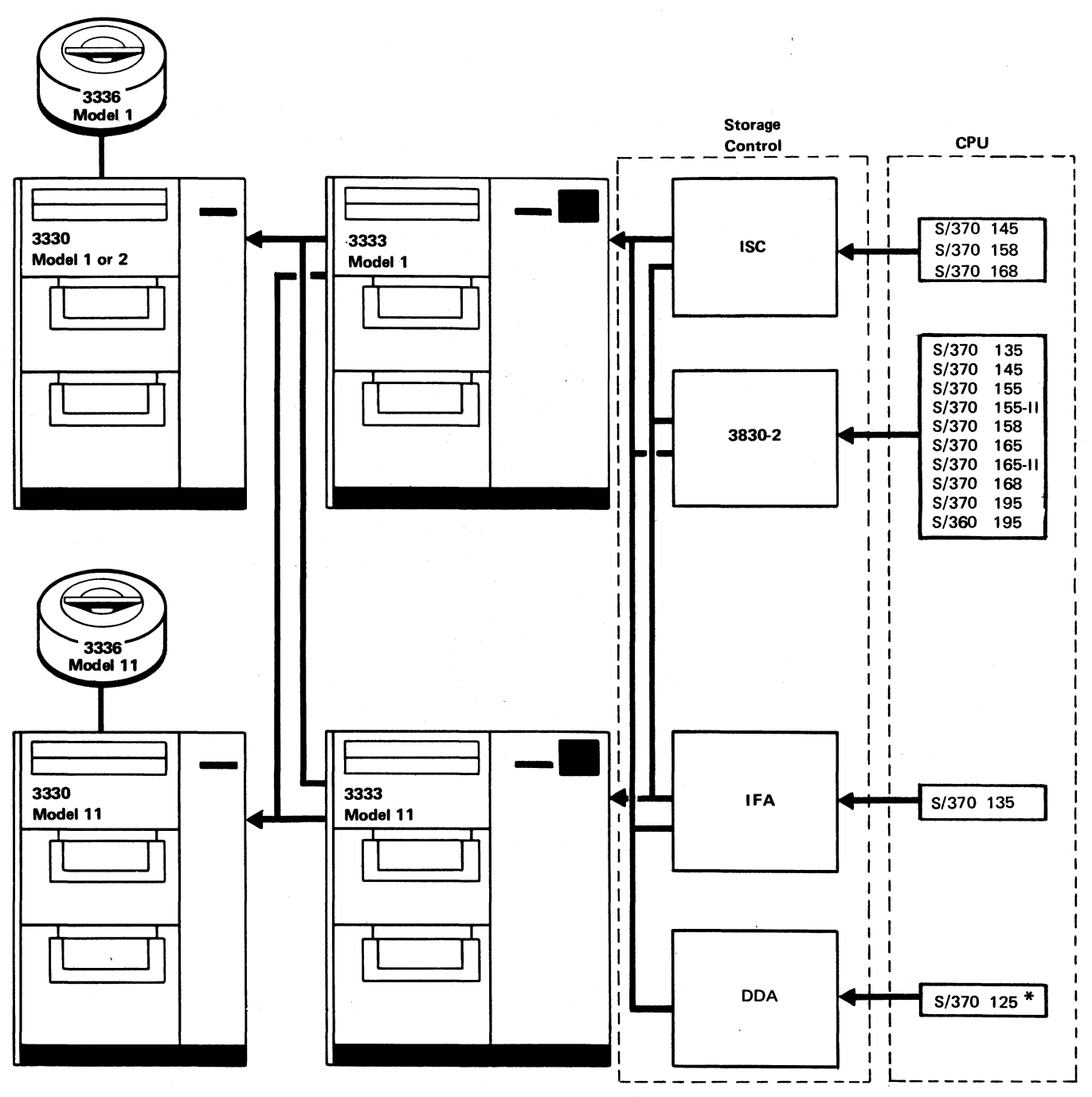

#### Notes:

\* The S/370 125 microprogram does not support either the 3333/3330 Model 11 or more than one 3330 Model 1 or 2 (four spindles maximum).

Figure 1. 3330 Series System Configurations

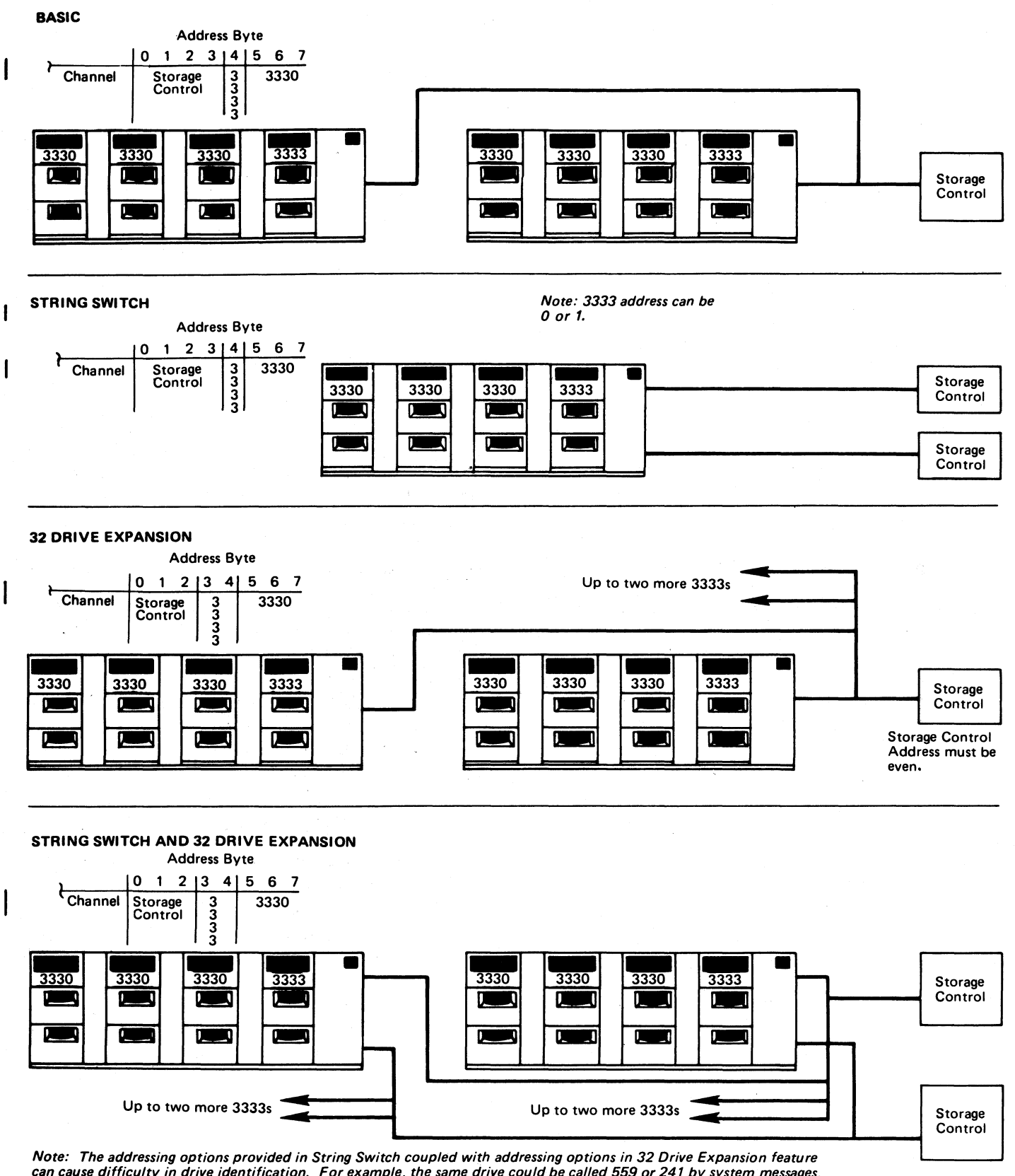

can cause difficulty in drive identification. For example, the same drive could be called 559 or 241 by system messages, dependent upon how the 3333 was plugged on installation. 3333 String Switch Addresses should be plugged both odd (1-3) or even (0-2).

Storage Control Address must be even.

Figure 2. 3330 Series Feature Configurations

 $\mathbf{I}$ 

# **FORMATS**

#### PACK INITIALIZATION

All 3336 Disk Packs are initialized at the factory and shipped error free with a home address and eight-byte track descriptor record (RO) written on all tracks. If the data areas of the disk pack become defective during normal use, an IBM utility program is available to flag defective tracks and assign alternates.

Another IBM utility program is available that writes the volume label, volume table of contents (VTOC), and initial program load (IPL) records; it then determines the number of flagged tracks for entry into the VTOC.

#### RECORD FORMAT

The basic unit of information recorded by the drive is a byte consisting of eight bits. A group of bytes separated by a special gap is called an area. Areas are combined to make a record, the logical unit of information.

A record consists of three areas: count area, key area (optional), and data area. The significance of the bytes in these areas is shown in Figure 3.

#### Count Area

The count area contains the location of a data record on a specific track, and defines the size of the key and data areas of that record. The count area is written when the record is formatted and is not changed until the record is reformatted.

#### Key Area

Use of the key area is at the discretion of the programmer. When used, the key area of the record can contain the primary identification of the data portion of the record (such as social security number, man number, part number).

Once the key area is formatted, the contents -- but not the length -- may be altered. If the key area is altered, the data area of the record must also be rewritten.

#### Data Area

The data area contains the information identified by the count and key areas of the record. Data information is organized and arranged by the programmer.

The length of the data area is defined by the count area. Once the data area is formatted, the contents-but not the length-may be altered. The contents of the data area may be altered without affecting any other area in the record.

#### TRACK FORMAT

Track format is shown in Figure 3.

All tracks are formatted beginning at index and ending at the following index. Each track has the same basic format: home address, track descriptor record, and one or more data records. The records  $-$  and areas within the records  $-$  are separated by gaps.

#### Home Address

Each track contains one home address, which defines the physical location of the track (track address) and the condition of the track. Home address is the first recorded area following index.

Special commands are used for writing and reading the. home address area: Write Home Address and Read Home Address. Writing home addresses is normally done only at the time of manufacture.

#### Track Descriptor Record (RO)

This record is always the first record on the track following the home address area.

In IBM programming systems, the count field of the defective track provides the address of the alternate track. If it is an alternate track, the count area provides the address of the defective track. An eight-byte data field is used to store the number of records on the track and the number of bytes remaining on the track.

Specific commands, Write RO and Read RO, are used for writing and reading the track descriptor record.

#### Data Records

One or more data records may follow RO on a track. Record format is determined at the time the count, key, and data areas of the record are originally written by execution of a Format Write command. The format of the record is not changed until the entire record is rewritten by another Format Write command.

Data records, as well as track descriptor records, can be formatted with or without keys. Generally, file organization determines whether keys are used.

#### Track Capacity

The number of records that can be recorded on a track depends on the record size. The following equation can be used to determine the number of equal length records

per track. Home address and standard RO space are taken into account.

Number of equal length records per track  $=$ 

13,165 (track capacity)  $135 + C + KL + DL$  (bytes per record) ' where  $C$  (constant) = 0 if KL = 0  $= 56$  if KL  $\neq 0$ 

Additional capacity information is located in the Appendix.

 $KL = key length$  $DL = data length$ 

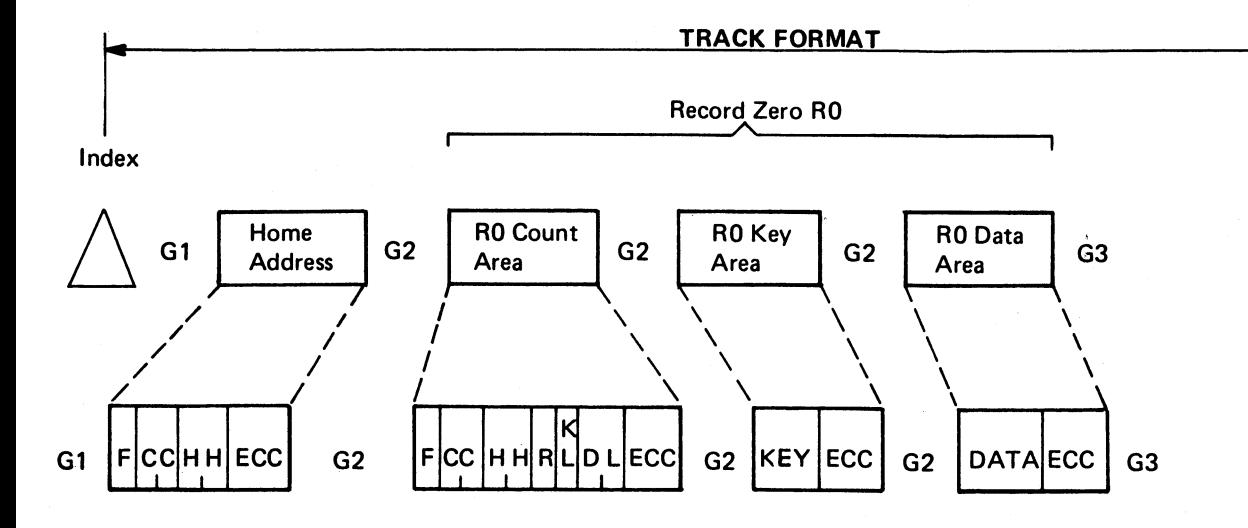

#### HOME ADDRESS

Index: Indicates the physical beginning of each track. All tracks on the disk pack are synchronized by the same index.

G1 (Gap 1): Separates index and home address.

 $F$  (Flag): Defines the condition of the track and/or indicates a CE disk pack. This is the only flag byte transferred to or from the channel.

Bits 0 through  $4 -$  unused and written as 0s.

Bit  $5 -$  when on, this bit indicates a CE disk pack. This bit must be zero on customer packs or diagnostic routines may destroy customer data.

Bits 6 and  $7 - 00 =$  normal track

- 01 = alternate track
- 10 = defective track

CC (Cylinder Number): Specifies the cylinder number (from 0 to 410 for Models 1 and 2, 0-814 for Model 11).

HH (Head Number): Specifies the read/write head within the selected cylinder (from 0 to 18).

ECC (Error Correction Code): Generated by the 3333 - used for error detection and correction.

G2 (Gap 2): Separates home address from R0 count area.

\* See "Track Descriptor Record (RO)"

Figure 3. Record and Track Format (Part 1 of 2)

#### RECORD ZERO

#### ·RO Count Area

 $F$  (Flag): Defines the condition of the track and indicates whether this is an overflow record.

Bits 0 through  $3$  - unused and written as Os.

Bit  $4$  - when on, indicates that the logical record continues on the next track.

Bit  $5 -$  always 0.

- Bits 6 and  $7 00 =$  normal track
	- $01$  = alternate track
		- $10$  = defective track

CC (Cylinder Number): Specifies the cylinder number (from 0 to 410 for Models 1 and 2, 0-814 for Model 11).

HH (Head Number): Specifies the read/write head number within the selected cylinder (from 0 to 18).

R (Record Number): Specifies the sequential number of the record on the track (zero in this case).

Kl (Key length): Specifies the number of bytes in the RO key area (from 0 to 255 bytes).

DL (Data Length)<sup>\*</sup>: Specifies the number of bytes in R0 data area (from 1 to track capacity).

ECC (Error Correction Code): Generated by the 3333 - used for error detection and correction.

#### RO Key Area

G2 (Gap 2): Precedes all key areas.

#### TRACK FORMAT

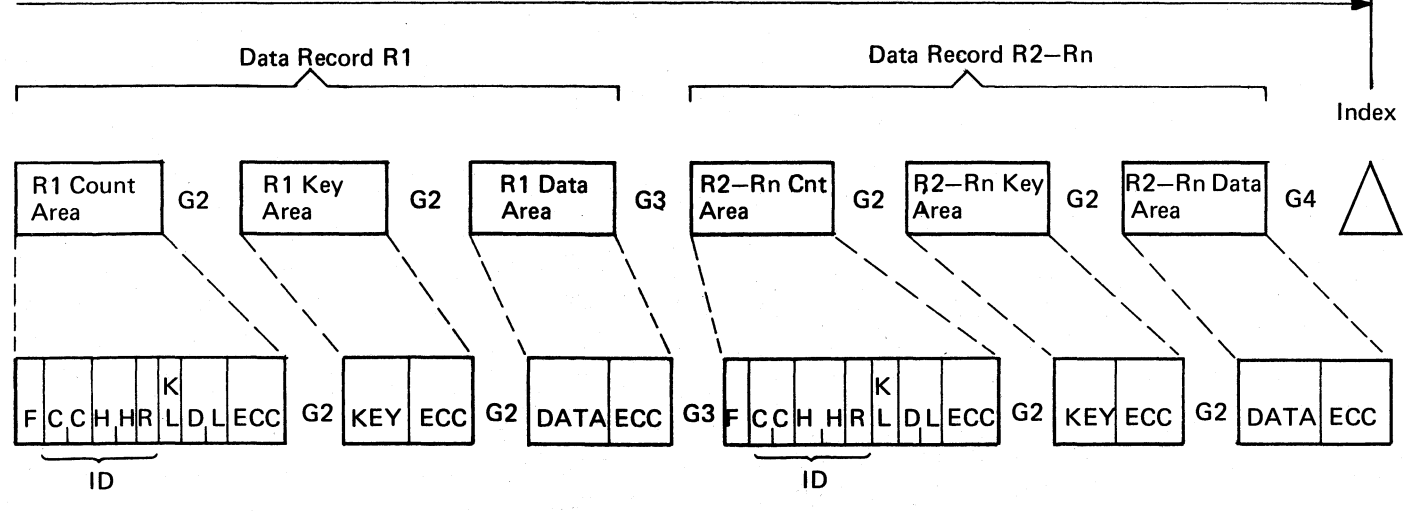

KEY AREA: Identifies the information in the data field.

ECG (Error Correction Code): Generated by the 3333 - used for error detection and correction.

#### RO Data Area

G2 (Gap 2): Precedes all data areas.

 $DA \nightharpoonup A A A E A$ <sup>\*</sup>: Contains the information identified by the count and key areas.

ECG (Error Correction Code): Generated by the 3333 - used for error detection and correction.

#### DATA RECORD

#### Data Record Count Area

G3 (Gap 3): Precedes all count areas (except RO).

F (Flag): Same as Record Zero.

CC (Cylinder Number): Specifies the cylinder number (from 0 to 410 for Models 1 and 2, 0-814 for Model 11.

HH (Head Number): Specifies the read/write head within the selected cylinder (from 0 to 18).

R (Record Number): Specifies the sequential number of the record on the track.

 $KL$  (Key Length): Specifies the number of bytes in the key area (from 0 to 255 bytes).

DL (Data Length): Specifies the number of bytes in the data area (from 1 to track capacity).

ECC (Error Correction Code): Generated by the 3333 - used for error detection and correction.

#### Data Record Key Area

G2 (Gap 2): Precedes all key areas.

KEY AREA: Identifies information in the data area.

ECG (Error Correction Code): Generated by the 3333 - used for error detection and correction.

#### Data Record Data Area

G<sub>2</sub> (Gap 2): Precedes all data areas.

DATA AREA: Contains the information identified by the count and key areas.

ECG (Error Correction Code): Generated by the 3333 - used for error detection and correction.

G4 (Gap 4): Written from the end of the last data area to index.

\*See ''Track Descriptor Record (RO)"

Figure 3. Record and Track Format (Part 2 of 2)

# **INPUT/OUTPUT OPERATIONS**

This section contains a general description of 1/0 operations related to IBM 3330 Series Disk Storage devices. For detailed information regarding the central processing unit and channel program control of 1/0 operations, refer to *IBM System/360 Principles of Operation, Order No.* GA22-6821; or *IBM System/370 Principles of Operation,*  Order No. GA22-7000.

#### UNIT SELECTION AND DEVICE ADDRESSING

Drive addresses are specified in the 1/0 instruction. The address of the 3333 is specified in bit 4 of the eight-bit address byte. Bits *5,* 6, and 7 identify the 3330/3333 drives, and the remaining bits (0, l, 2, and 3) identify the IFA, ISC, or storage control unit. The address bit assignments are shown below:

#### Basic Addressing

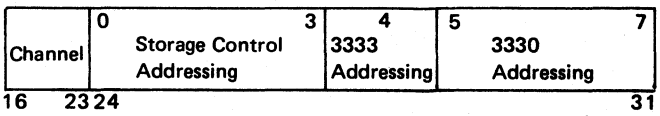

32 Drive Expansion Addressing

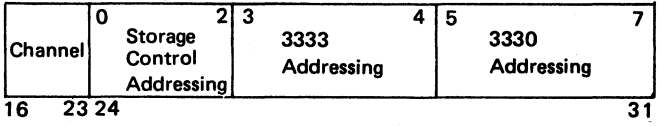

#### TIMING

The time required to access and transfer data consists of access motion, head selection, rotational delay, and data transfer.

#### Access Motion Time

Access motion time is the time required to position the access mechanism at the specified cylinder. If the access mechanism is already at the proper cylinder, access motion time is zero. However, if the access mechanism is moved, the following times are required:

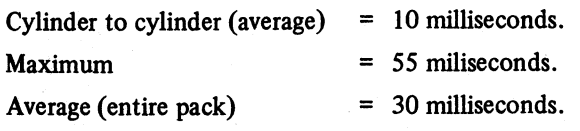

#### Head Selection Time

The time required to select the read/write head is negligible.

#### Rotational Delay

Rotational delay is the time required for the desired record area to reach the read/write head so that data transfer can begin. This time can range from zero to almost a full revolution. Half a revolution (average rotational delay) is generally used for timing purposes. The maximum and average rotational delay is:

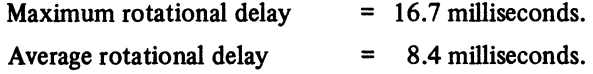

#### Data Transfer

The following are nominal read/write rates:

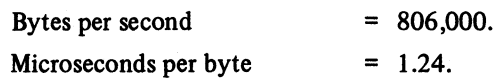

# **ERROR RECOVERY PROCEDURE**

The handling of errors usually involves storage control and system-invoked recovery actions. These recovery actions can vary depending on how and to what system the 3330 is attached.

The following topics are associated with recovery actions involving the 3830 Model 2, or ISC (storage controls) and the 3330.

- Error Correction Function
- Error Condition Table
- Error Recovery Action.

#### ERROR CORRECTION FUNCTION

The Error Correction Function (ECF) is part of the recovery action procedure. The ECF algorithms and the related procedure are fully described in the 3830 Model 2 and ISC reference manuals. The order number for these manuals and other pertinent publications are given in the Preface.

#### ERROR CONDITION TABLE

The error condition table shown in Figure 4 identifies unique configurations of sense bits in sense bytes 0, 1, and 2 set by the storage control. In addition, it refers to each of these configurations in a specific recovery action to be invoked by the system.

#### ERROR RECOVERY ACTION

The error recovery action table (Figure 5) specifies actions to be taken for error conditions listed in the error condition table. A necessary part of the recovery action is the construction of Restart CCWs 1 and 2.

#### CONSTRUCTION OF RESTART CCWs

If Operation Incomplete (byte 1, bit 7) is set in the sense information, it indicates that an error or unusual condition occurred during a logical operation after data transfer had been initiated. By constructing Restart Channel Command Words, the error recovery procedures can correct the unusual condition and continue the operation in progress from the point of interruption to the normal ending point.

#### Restart CCW 1

Restart CCWl is constructued as follows:

1. The command code byte is provided in sense byte 3.

- 2. The data address is that of the interrupted CCW, plus the count of that CCW, minus the residual count in the channel stafus word (CSW).
- 3. The flags (except Program Controlled Interrupt  $-$  PCI) are those of the interrupted CCW.
- 4. The count is the residual count in the CSW. If the residual count is zero, a count of one: must be used. If a Write command is in progress, the data address should specify a byte containing '00'. If a Read command is in progress, the skip bit should be on.

#### Restart CCW 2

Restart CCW 2 is constructed as follows:

- 1. The command code is provided in sense byte 3.
- 2. The count is constructed as follows:
	- a. Fetch the count of the CCW designated by  $CSW 8$ and set a pointer to this CCW.
	- b. Subtract the restart displacement from the count obtained in step a. If this result is positive, go to step f; otherwise go to step c.
	- c. Check the chain data flag of the CCW designated by the pointer. If the flag is not set, go to step e; otherwise go to step d.
	- d. Advance the pointer to the next non-Transfer In Channel (non-TIC) CCW in the data chain and add the count of this CCW to the counts of all preceding non-TIC CCWs in the data chain. Return to step b.
	- e. Truncation occurs. Set the restart CCW 2 count equal to 1. Go to step 3 and include the skip bit in the Restart CCW flags.
	- f. Set the Restart CCW 2 count equal to the result of the subtraction in step b. Go to step 3.
- 3. The flags (except PCI) are those of the CCW designated by the pointer in step 2. The skip bit is also set if step 2e was previously executed.
- 4. The data address is that of the CCW designated by the pointer in step 2, plus the count of that CCW, minus the Restart CCW count generated in step 2.

If another Operation Incomplete occurs while executing the Restart CCW, a new Restart CCW may be generated from the old Restart CCW.

Note: *Be sure to avoid destroying the old Restart CCW be/ ore generating the new one.* 

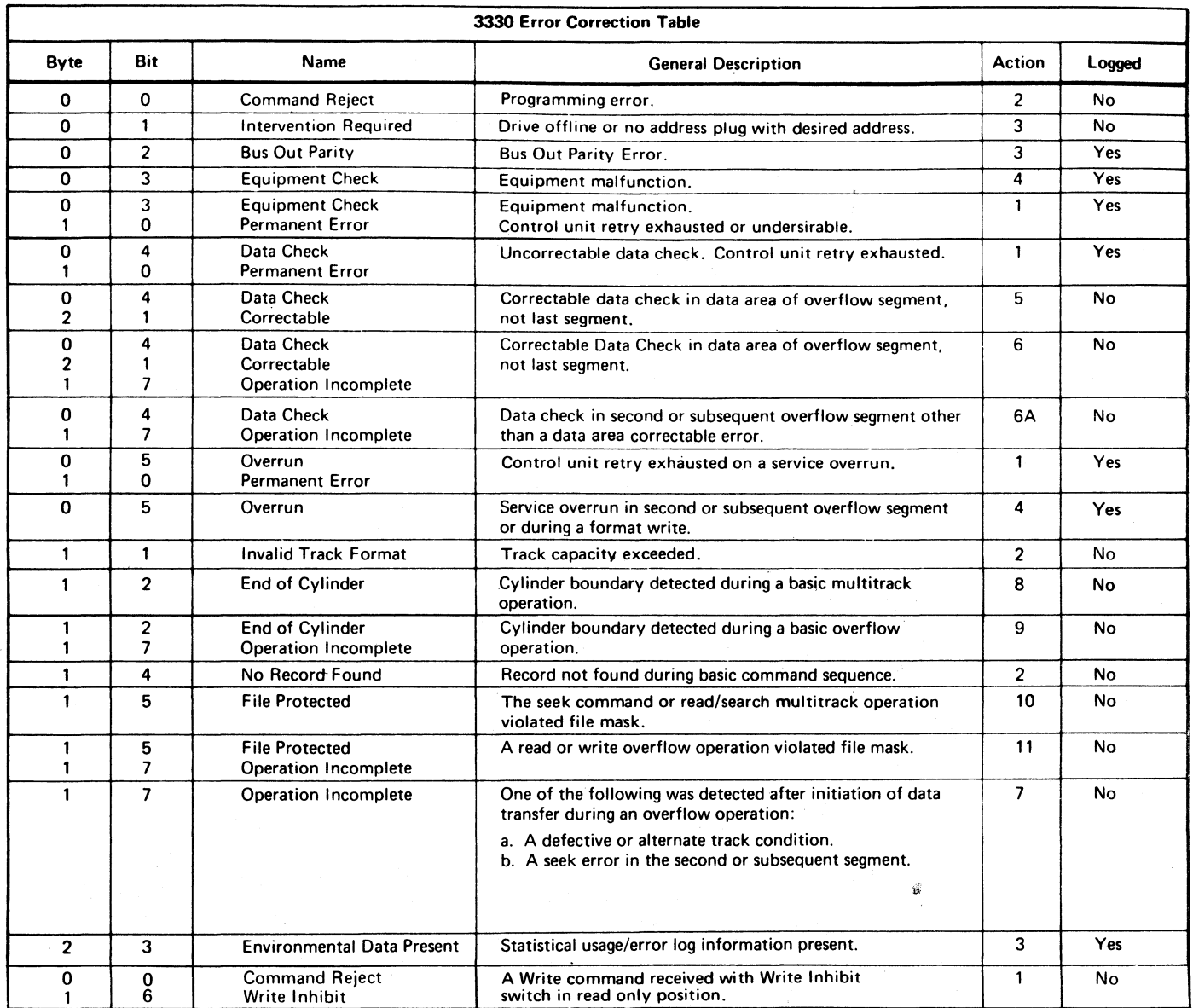

 $\mathbf{s}^{(i)}$  and  $\mathbf{s}^{(i)}$ 

#### Figure 4. Error Correction Table

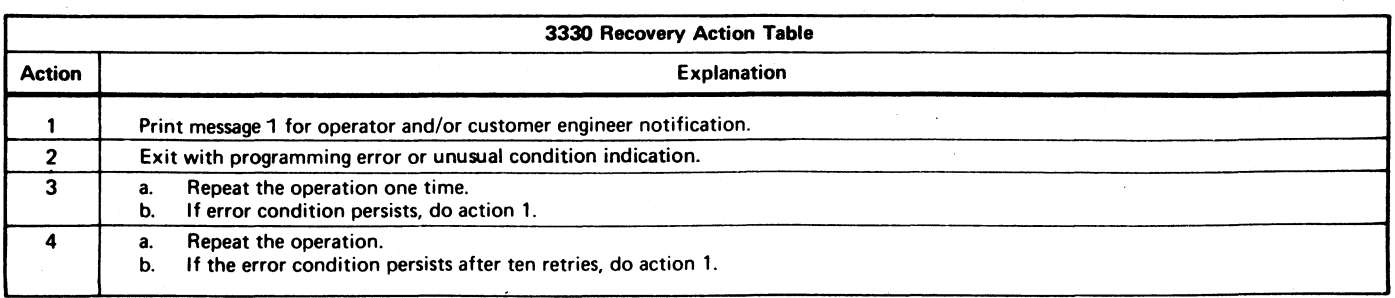

 $\sim$ 

Figure *S.* Error Recovery Procedures (Part 1 of 3)

 $\mathcal{A}^{\pm}$ 

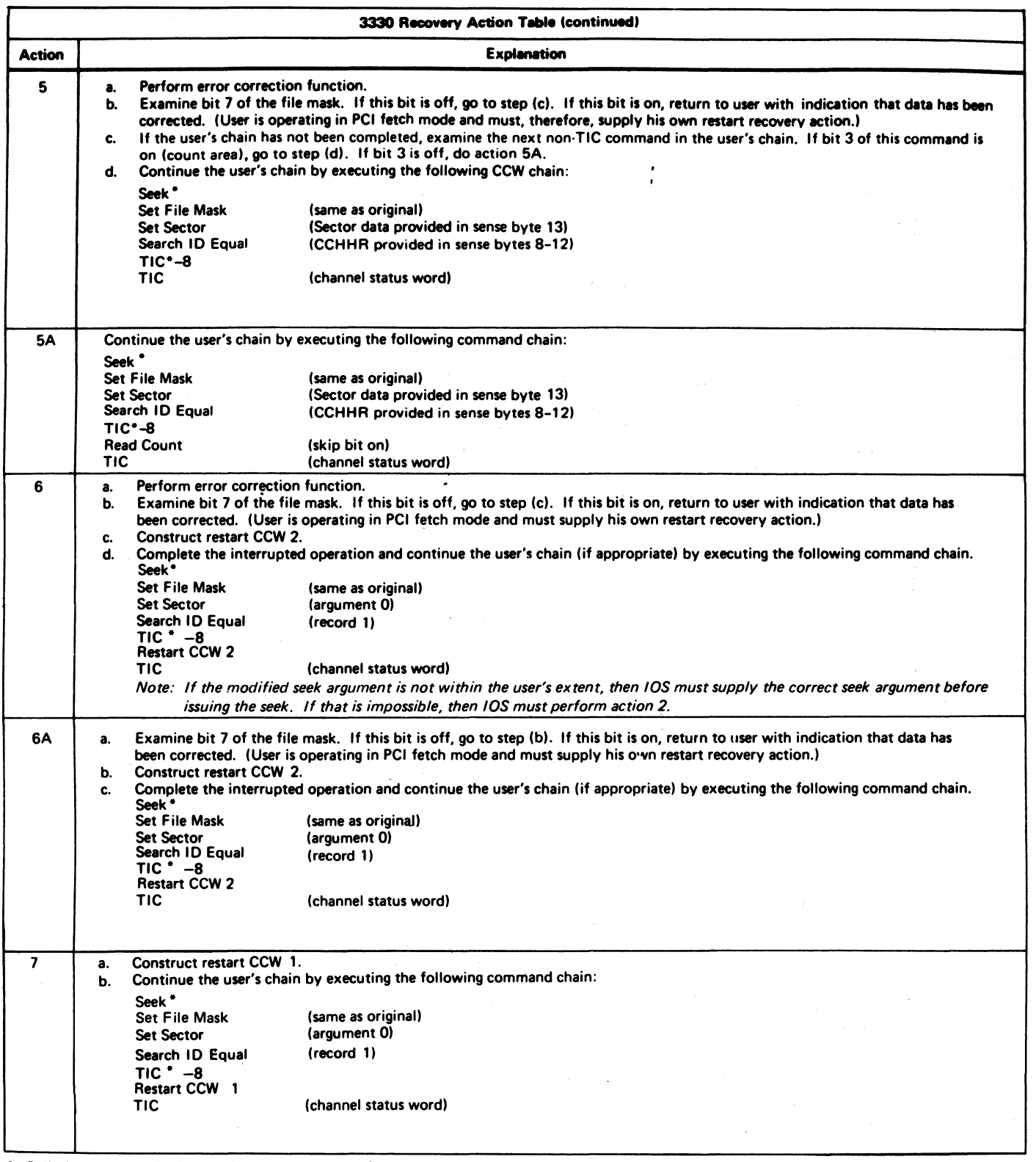

• Cylinder bytes and high-order head byte obtained from user. Low-order head byte obtained from bits 3 thru 7 of sense byte 6.

Figure *5.* Error Recovery Procedures (Part 2 of 3)

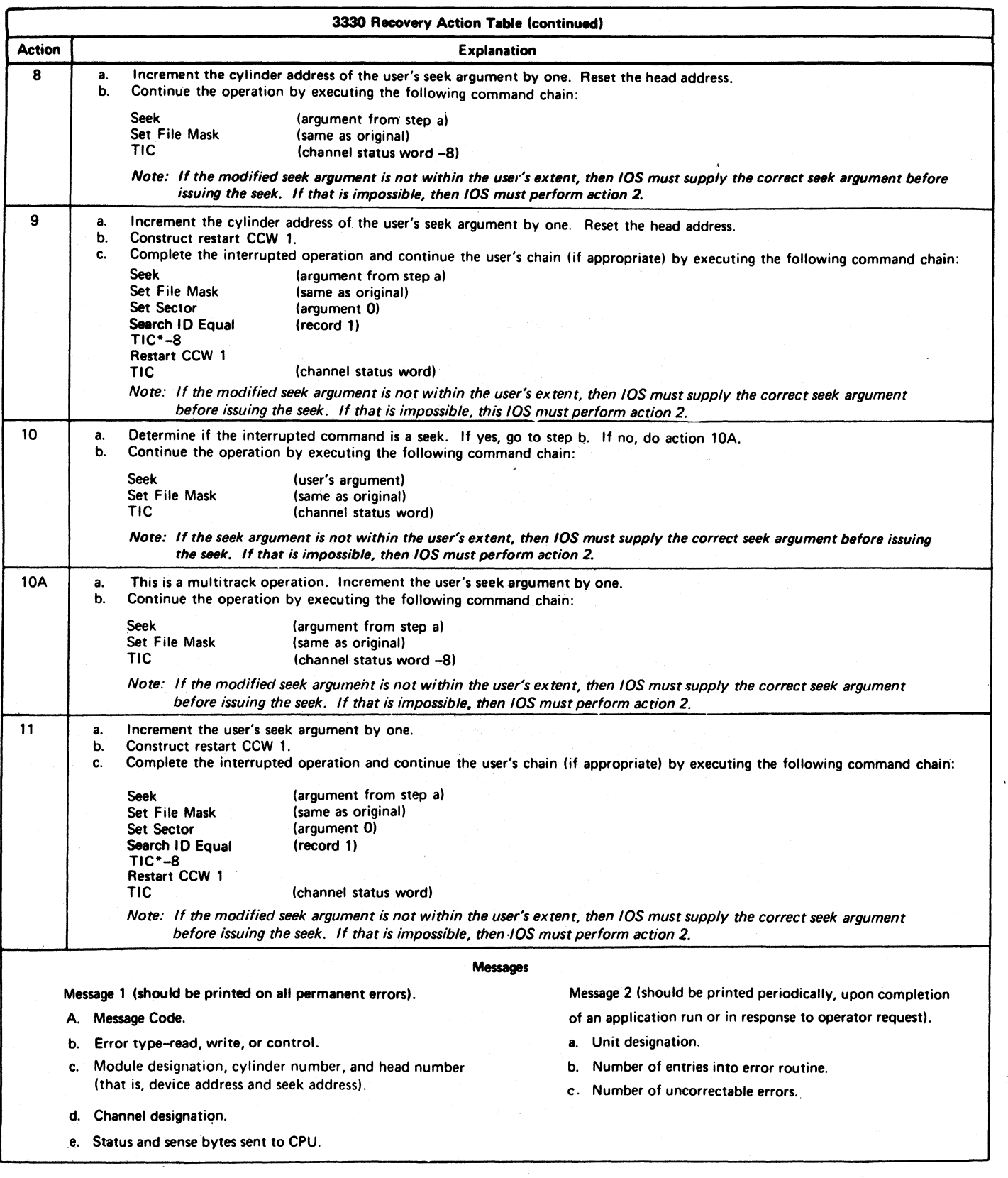

i.

Figure 5. Error Recovery Procedures (Part 3 of 3)

# **CHANNEL COMMANDS**

The command set used to perform operations with the 3330 Series is described in the reference manual for the storage control, ISC, or IFA.

#### **SENSE COMMANDS**

- Sense I/O
- Read and Reset Buffered Log
- **Device Reserve**
- Device Release

#### **CONTROL COMMANDS**

- No Operation
- Seek
- Seek Cylinder
- Seek Head
- Recalibrate
- Restore (executed as a no-operation)
- Set File Mask
- Space Count
- Set Sector

#### **READ COMMANDS**

- Read Data
- Read Key and Data
- Read Count, Key, and Data
- Read Home Address
- Read Count
- Read lnitial;Program Load
- Read Sector
- Read Record Zero

#### **WRITE COMMANDS**

- Write Data
- Write Key and Data
- Write Count, Key, and Data
- Write Special Count, Key, and Data
- Write Home Address
- Write Record Zero
- Erase

#### **SEARCH COMMANDS**

- Search ID Equal
- Search Key Equal
- Search Home Address Equal
- Search ID High
- Search Key High
- Search ID Equal or High
- Search Key Equal or High

# **SENSE COMMANDS**

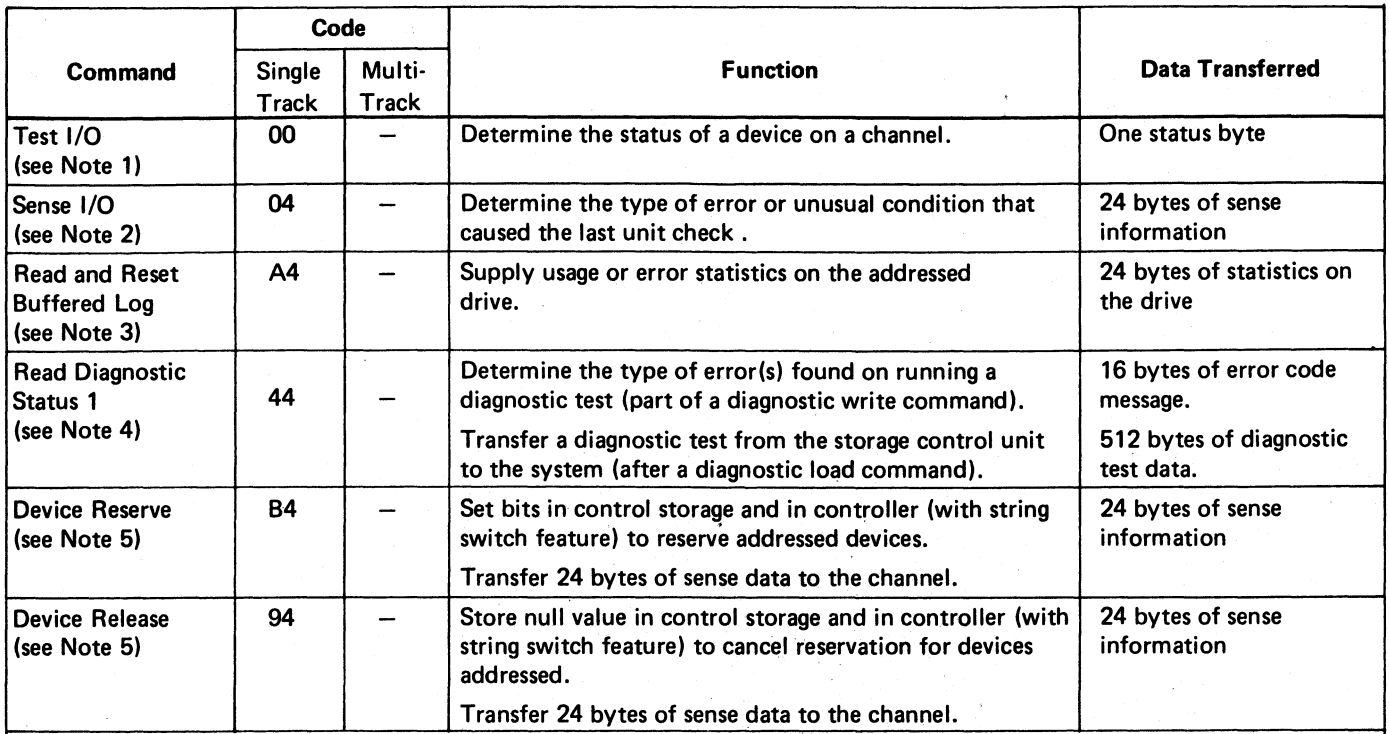

Note 1: Status byte is normally zero.<br>Note 5: If command is not the first one in the chain,<br>Note 2: Sense data is reset after transfer

Note 2: Sense data is reset after transfer.

Note3: Data is reset after transfer.

Note4: If the command is not preceded by a Diagnostic Write or Load command, 16 bytes of data from o x the error code message area are transferred.

# **CONTROL COMMANDS**

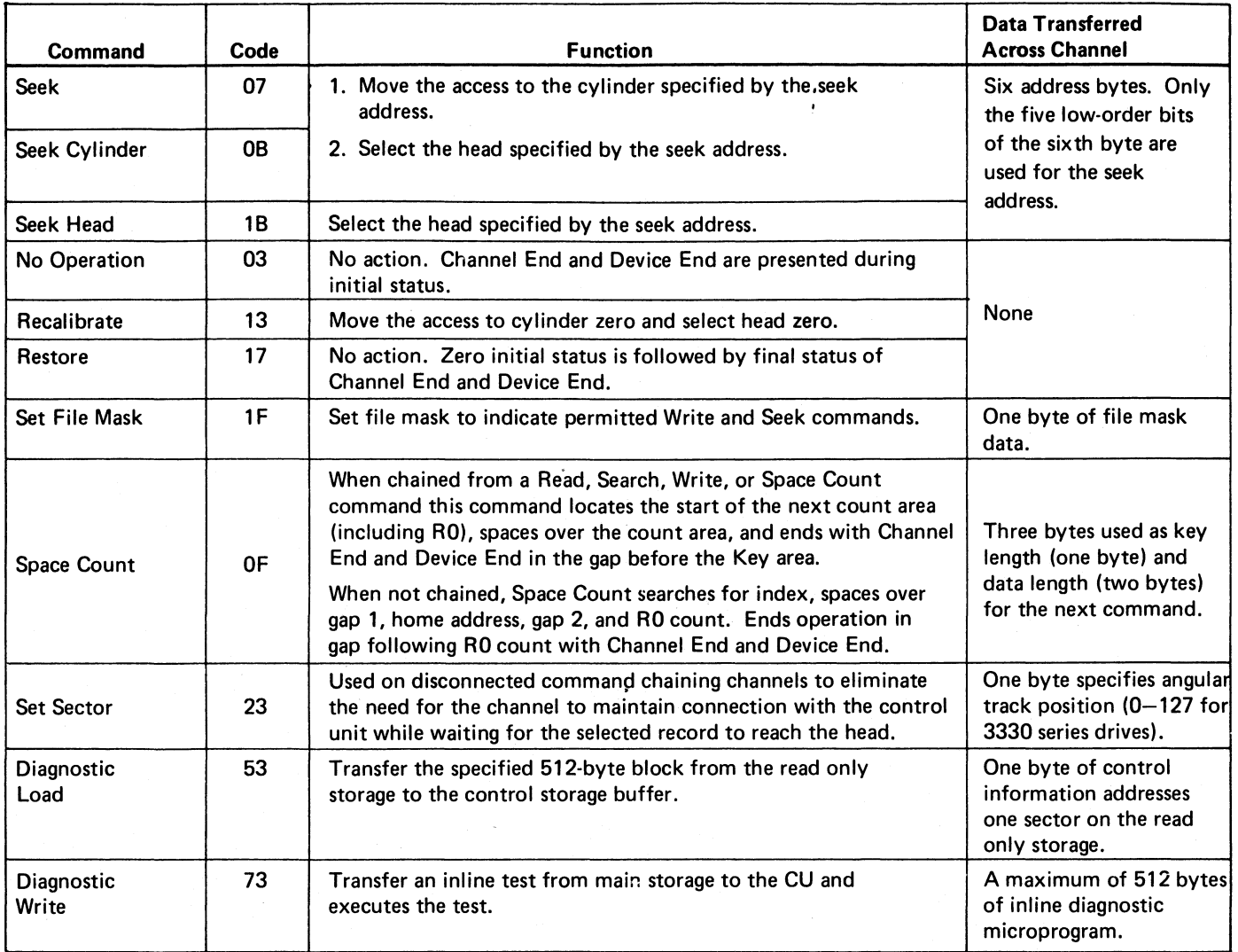

# **READ COMMANDS**

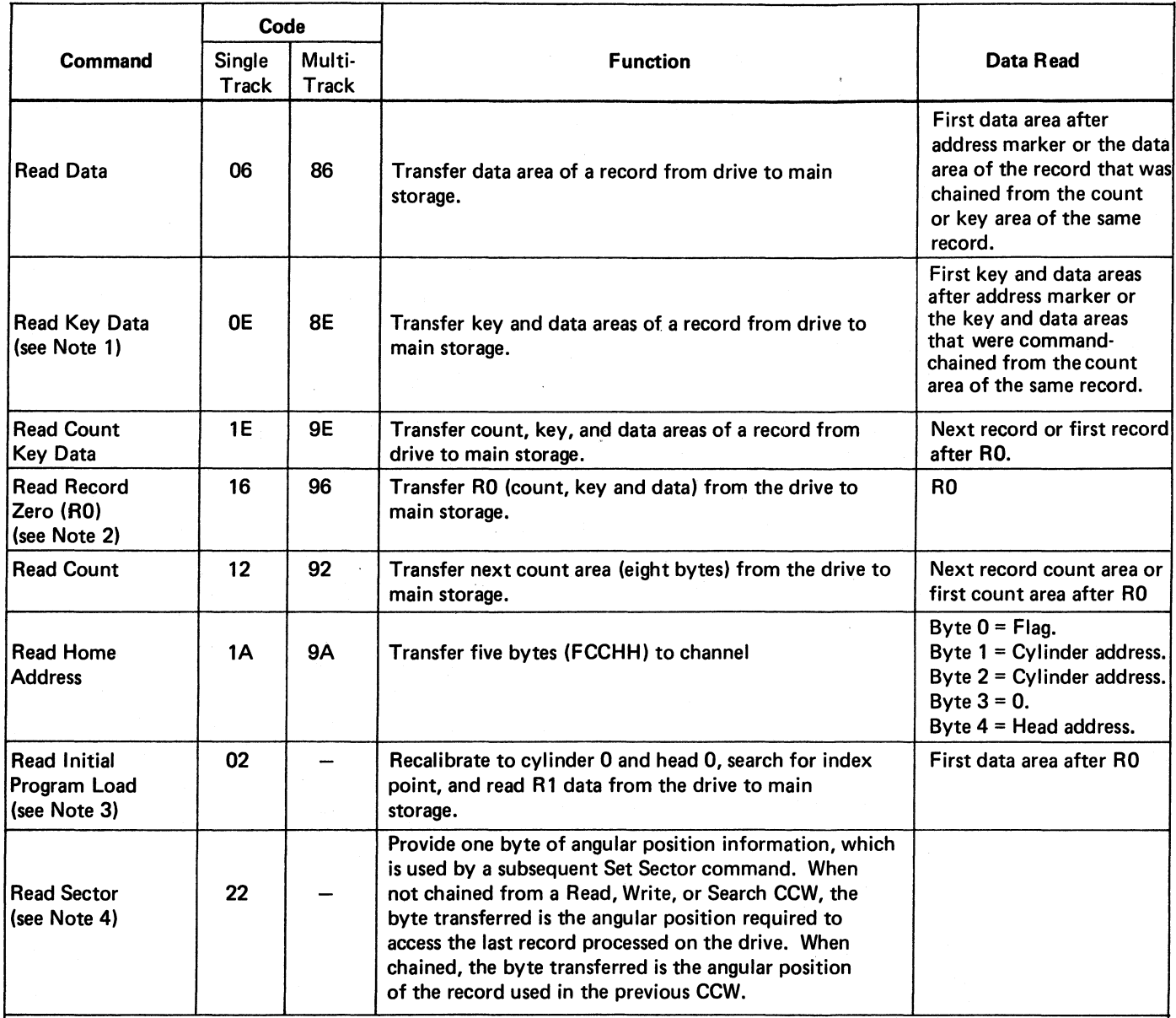

Note 1: If the KL equals 0 the command is executed the Note 3: A Read IPL command cannot be preceded by a<br>Set File Mask command in the same chain.

Set File Mask command in the same chain.

Note 2: When chained from a Search HA or Read HA Note 4: Causes loss of orientation. command, the Read RO command is executed immediately and does not initiate a search for index point.

# **WRITE COMMANDS**

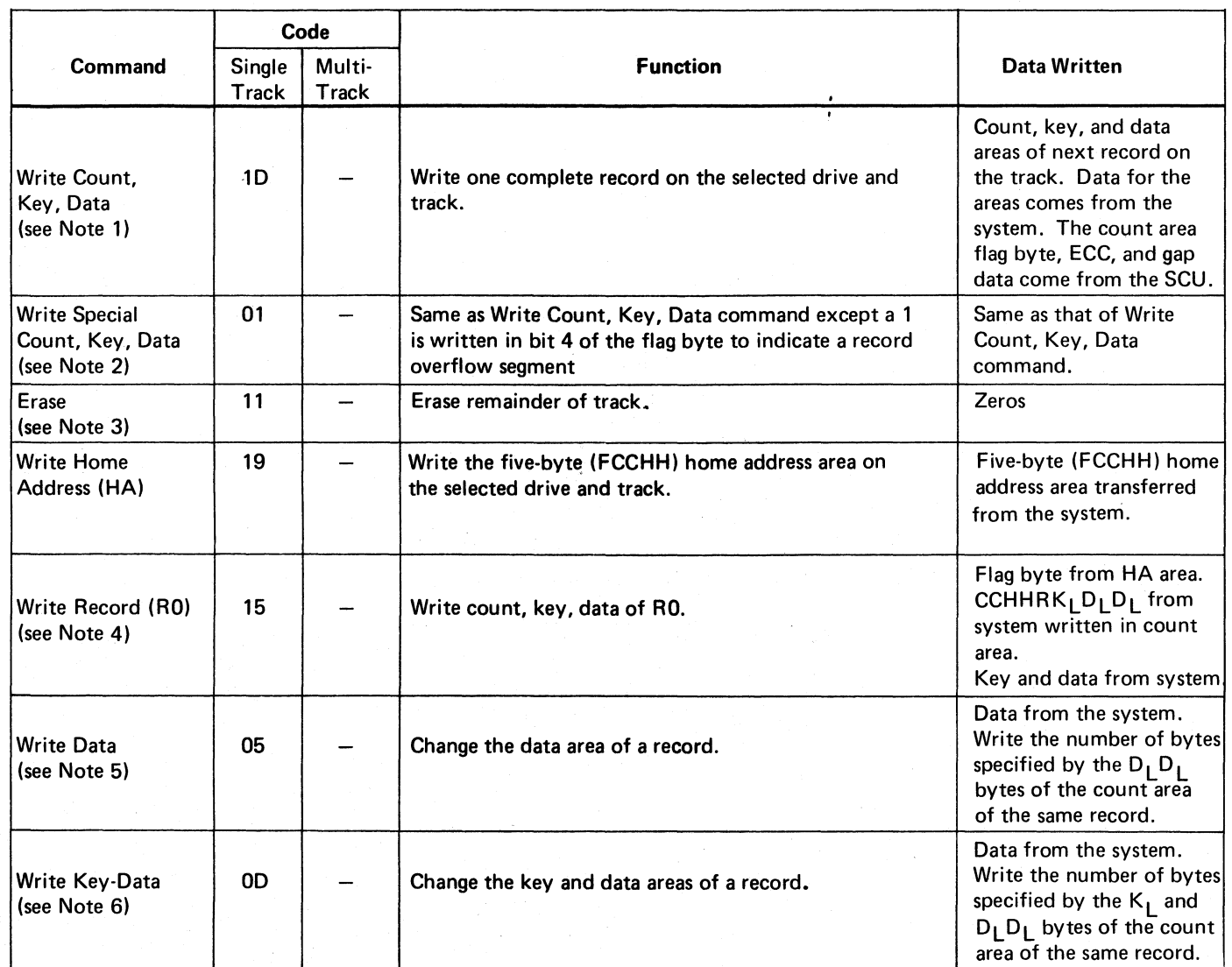

Key, Data; Erase; or a successful Search Equal ID HA Equal command.

I

 $\mathbf{I}$ 

- Note 2: Same as Write Count, Key, Data. Not used for last ID or Search Equal Key command.
- Note 3: The CU skips writing an address marker, sync byte,<br>or ECC.
- Note 1: If file mask is violated, set Command Reject.<br>Must be chained from Write RO; Write Count, end and trom a Write HA or a successful Search chained from a Write HA or a successful Search
	- or Search Equal Key command. After last Count,<br>Key, Data command on a track, write O's to index. Must be chained from a successful Search Equal
	- segment of an overflow record.<br>I Note 6: If file mask is violated, set Command Reject.<br>Must be chained from a successful Search Equal ID command. If  $K_L = 0$ , operation is the same as Write Data.

# **SEARCH COMMANDS**

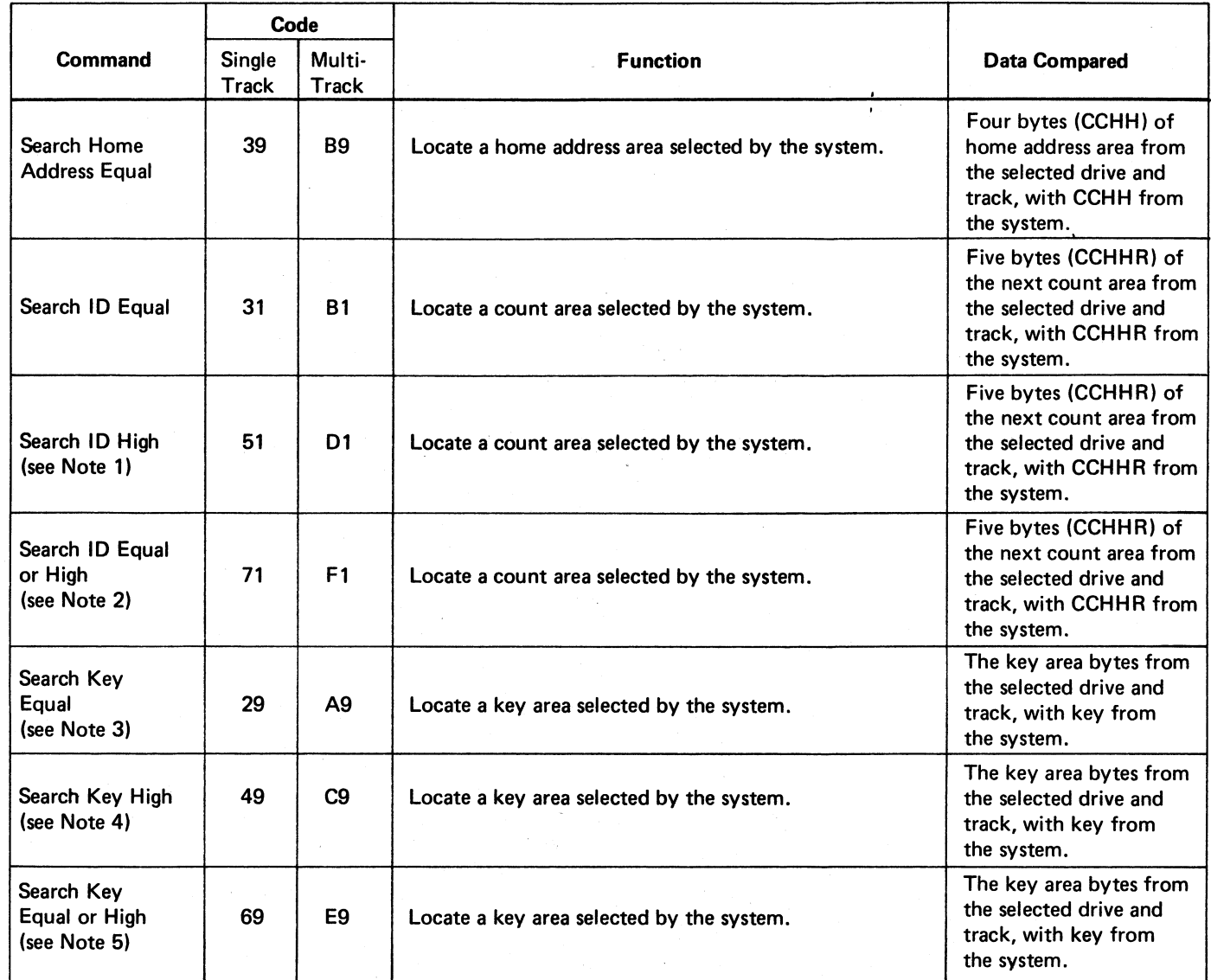

Note 1: Locates any ID from the track that is higher than Note 4: Same as Search Key Equal, except the key area<br>the ID from the system.

- Note 2: Locates the ID from the track that is equal to,
- Note 3: The key area compared is key area of the next the system. record (excluding RO), unless chained from a Read Count or Search ID command. If chained from a count operation the key area searched is in the same record.

or any ID that is higher than the ID from the Note 5: Same as Search Key Equal, except the key area<br>Iocated is equal to or higher than the key from located is equal to or higher than the key from

located is any key area on the track that is<br>higher than the key from the system.

# **SENSE DATA**

The status and condition of the 3330 is reported in the sense bytes. There are 24 bytes and seven different formats, 0-6. Four formats, 1, 4, 5, and 6 describe the 3330. The remaining three formats, 0, 2, and 3 are associated with the storage control. Only the formats dealing with the 3330 are explained. Refer to the following manuals for formats 0, 2, 3, and a detailed description of Unit Status.

- Reference Manual for Integrated Storage Control, Order No. GA26-1620.
- *Reference Manual for 3830 Model 2 Storage Control,*  Order No. GA26-1617.

Some sense byte formats may vary for the different attachment methods. Therefore, the 3330 user should also order companion manuals in order to have a complete set of sense byte information. The following manuals are recommended for S/370 models 115, 125, and 135 users:

- *IBM System/370 Model 115 Functional Characteristics,*  Order No. GA33-1510.
- *IBM System/370 Model 125 Functional Characteristics,*  Order No. GA33-l 506.
- *IBM System/370 Model 135 Functional Characteristics,*  Order No. GA33-3005.

#### SENSE BYTE SUMMARY

In all the formats, the first eight bytes,  $0-7$ , give high-level information concerning status and condition. Sense byte 7 identifies the format in which the remaining bytes, 8 through 24, are arrayed as follows:

• Bits  $0-3$  = The format array of bytes  $8-24$ 

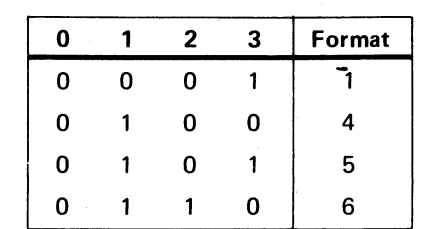

Byte

Bits  $4-7$  = Define a message.

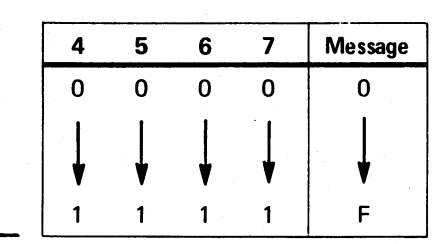

Each of the formats 1, 4, 5, and 6 (including the possible messages) is summarized in the charts on the following pages.

#### SENSE BYTES 0-7 SUMMARY

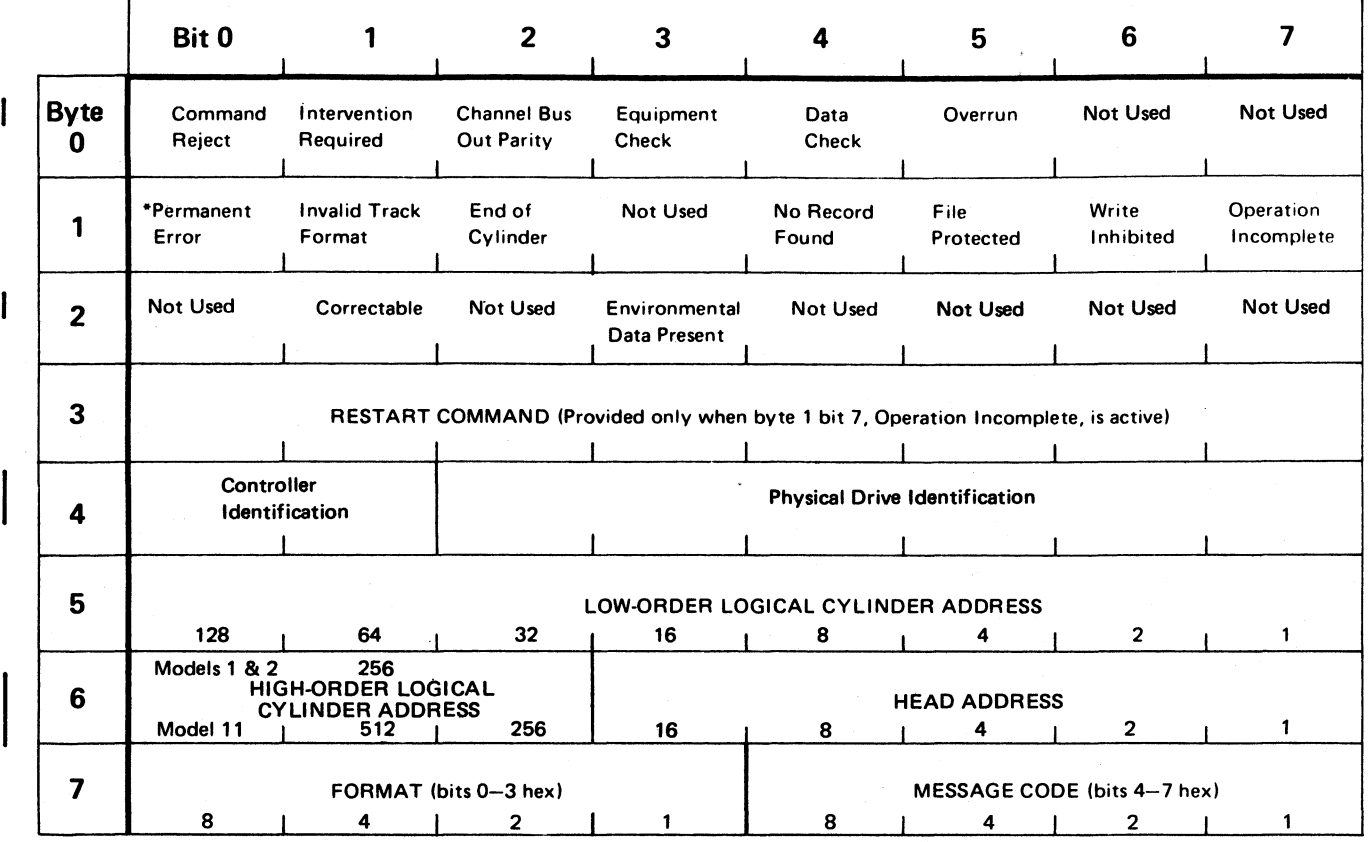

 $\bar{\bar{z}}$ 

 $\mathcal{A}^{\mathcal{A}}$ 

 $\sim$ 

 $\Delta$ 

 $\mathcal{A}$ 

 $\overline{\phantom{a}}$ 

• Set by Error Recovery Procedures

### SENSE BYTE FORMAT 1 SUMMARY

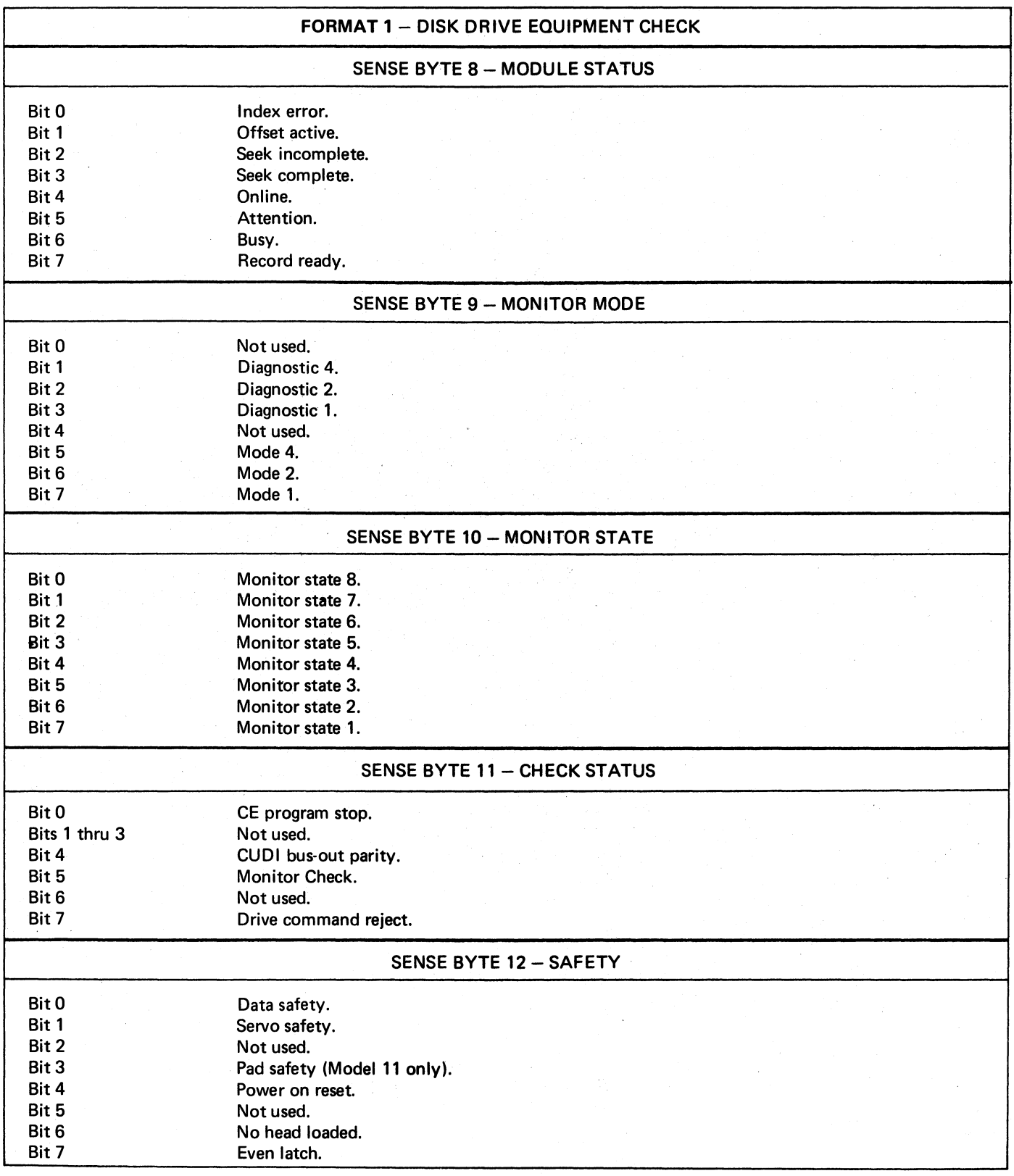

 $\mathbf{l}$ 

 $\begin{array}{c} \hline \end{array}$ 

 $\mathbf{I}$ 

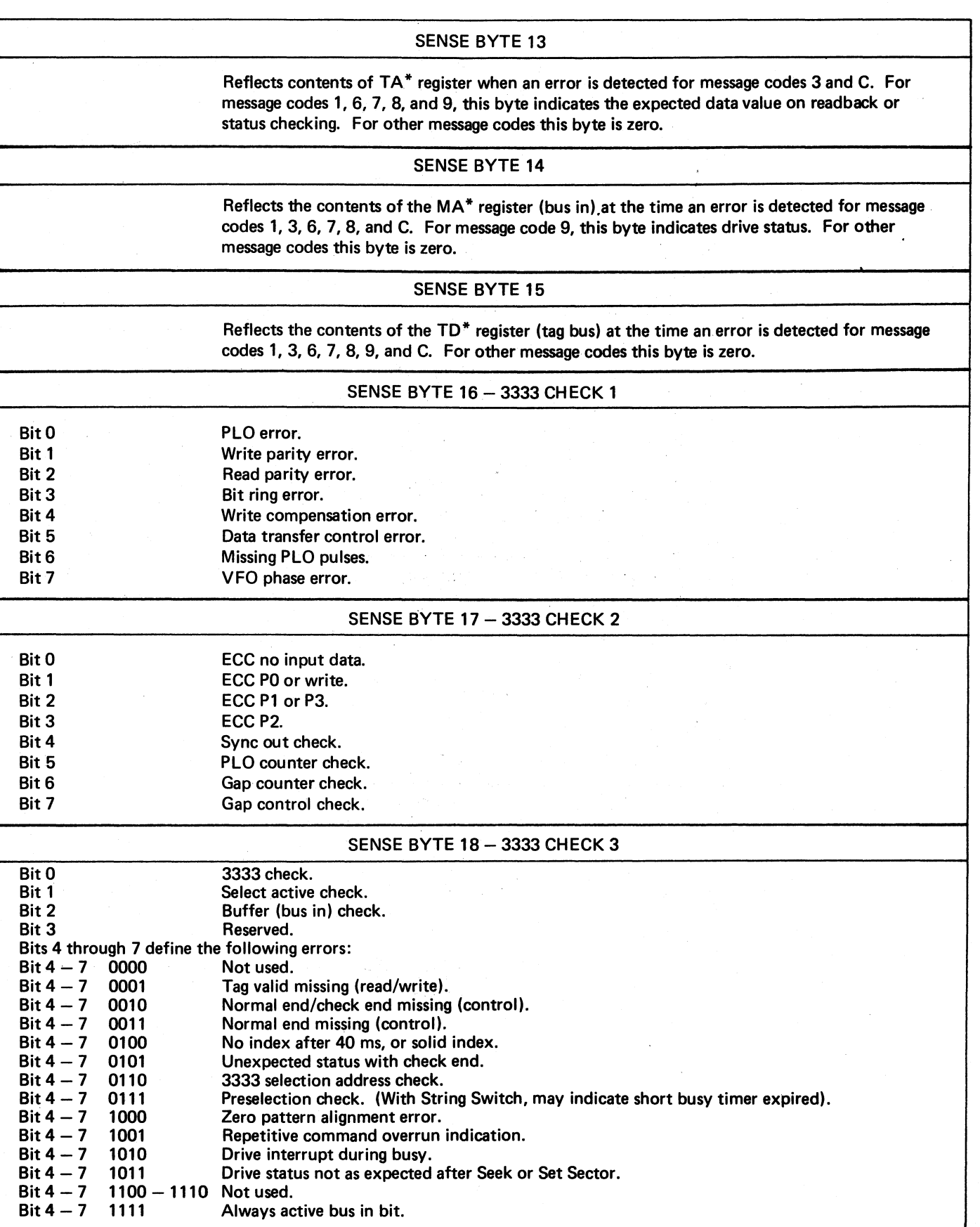

\*383~2/ISC *nomenclature.* 

 $\mathbf{I}$ 

 $\overline{\mathsf{I}}$ 

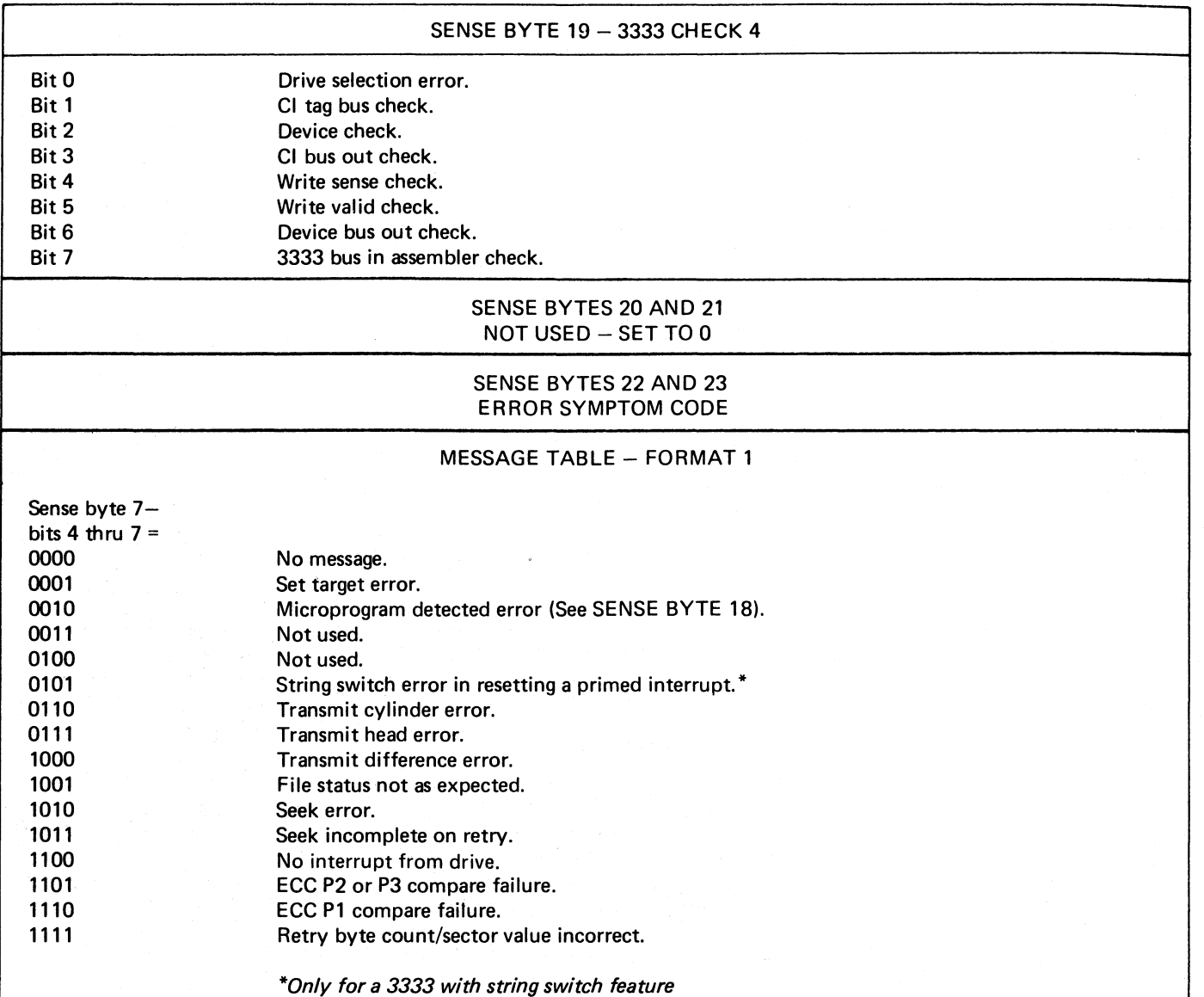

 $\mathcal{O}(\mathcal{O}(\log n))$ 

 $\label{eq:2} \frac{d}{dt} \left( \frac{d}{dt} \right) = \frac{1}{2} \left( \frac{d}{dt} \right)$ 

 $\ddot{\phantom{0}}$ 

 $\ddot{\phantom{1}}$ 

#### SENSE BYTE FORMAT 4 SUMMARY

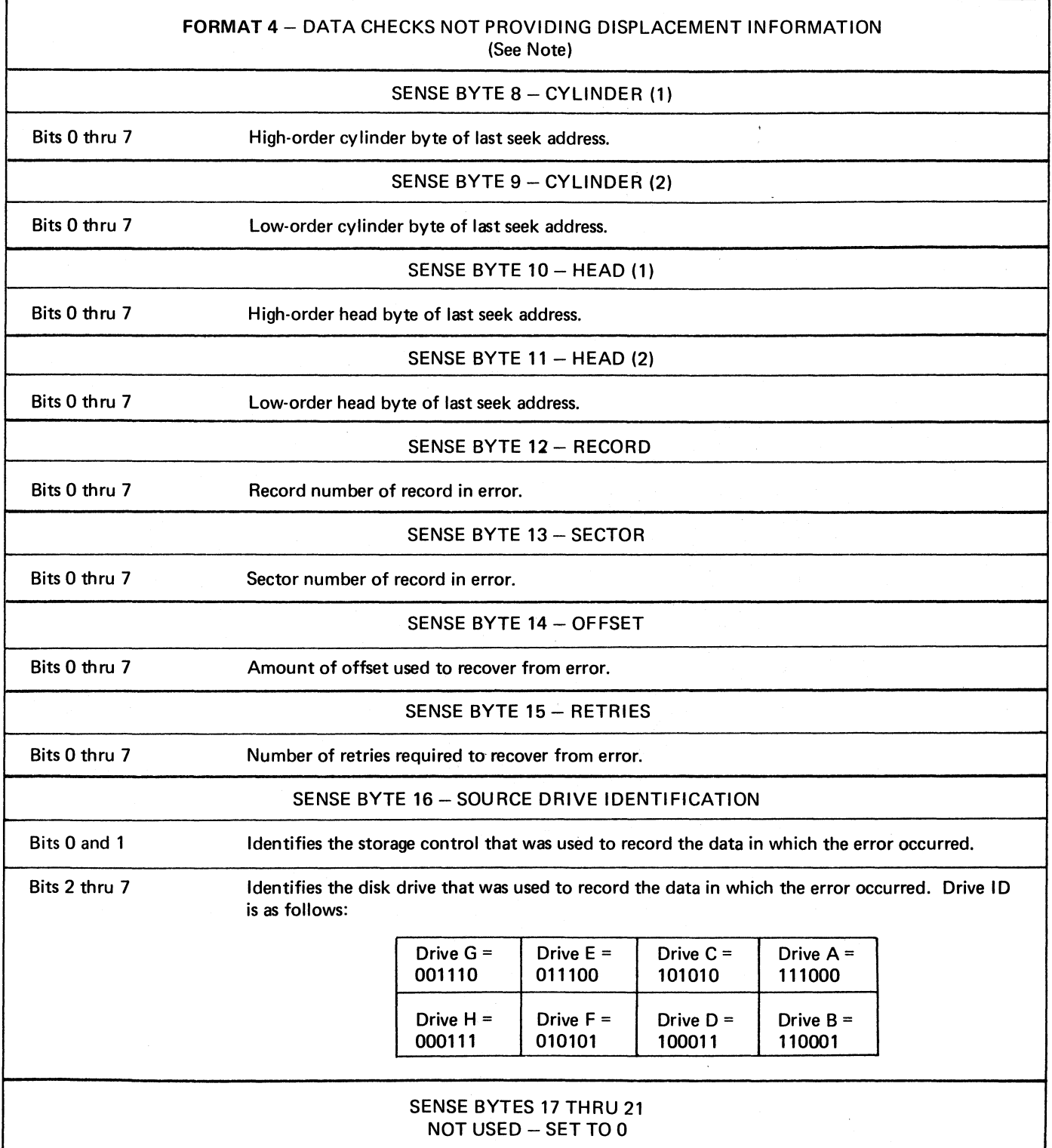

 $\hat{\mathcal{A}}$ 

 $\mathcal{L}^{\text{max}}(\mathcal{A})$ 

#### SENSE BYTES 22 AND 23 ERROR SYMPTOM CODE

Note: Contents of bytes 8-12 are unreliable if message code in byte 7 is either 0 or 4 (error occurred in HA), 1 or 5 (error occurred in count area), or 9 (AM detection on retry).

#### **MESSAGE TABLE - FORMAT 4**

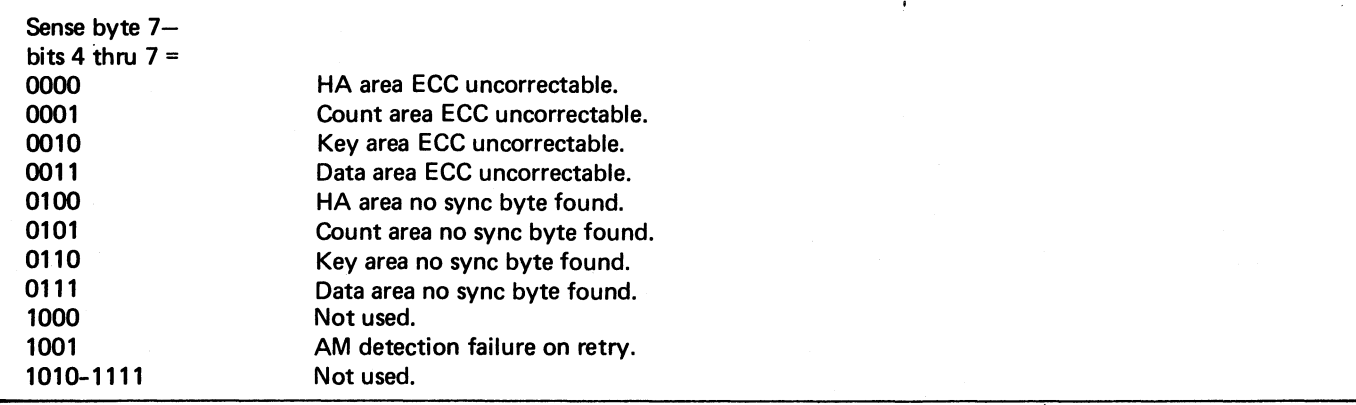

#### SENSE BYTE FORMAT 5 SUMMARY

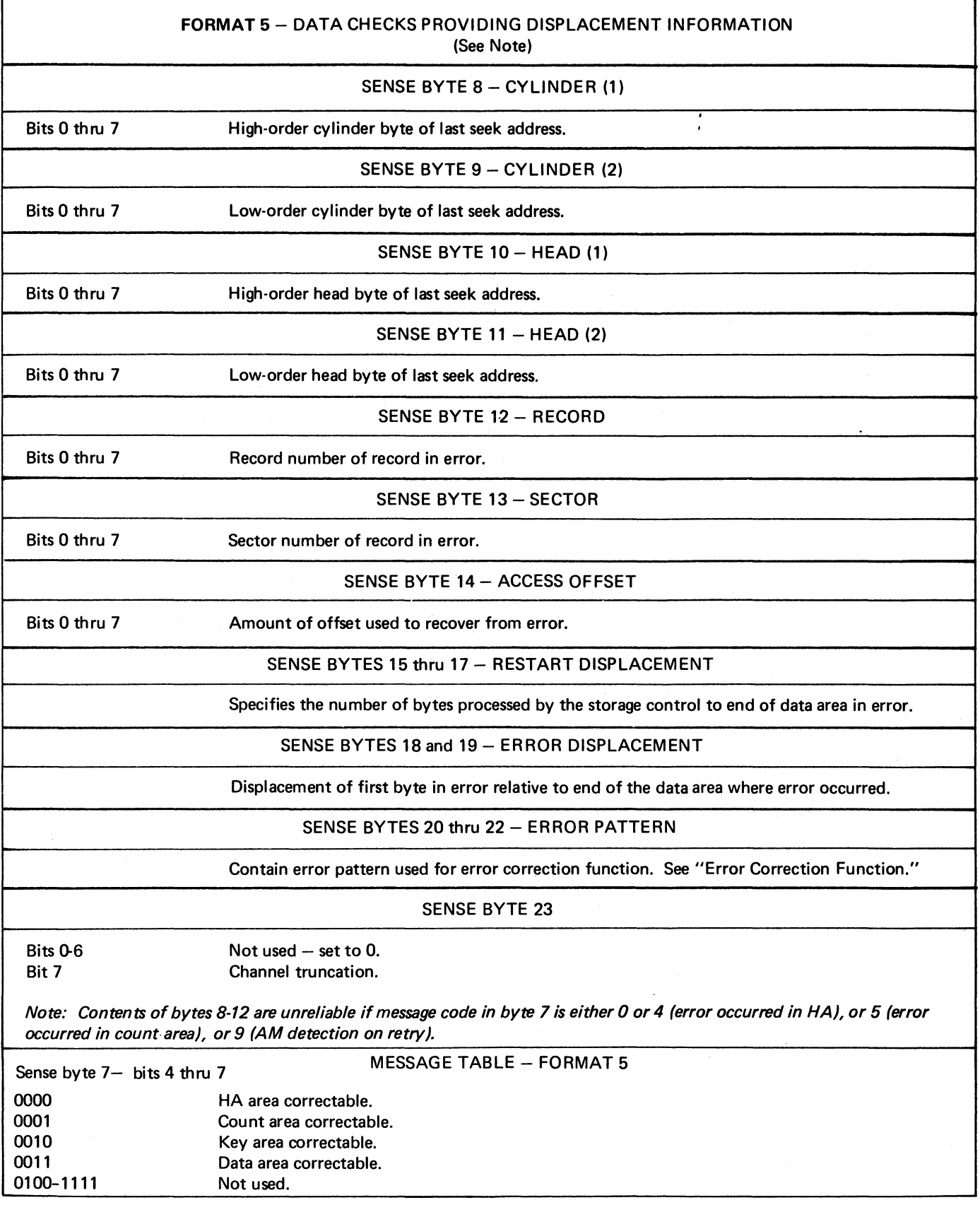

 $\mathbf{v} = \mathbf{v} \times \mathbf{v}$  .

### SENSE BYTE FORMAT 6 SUMMARY

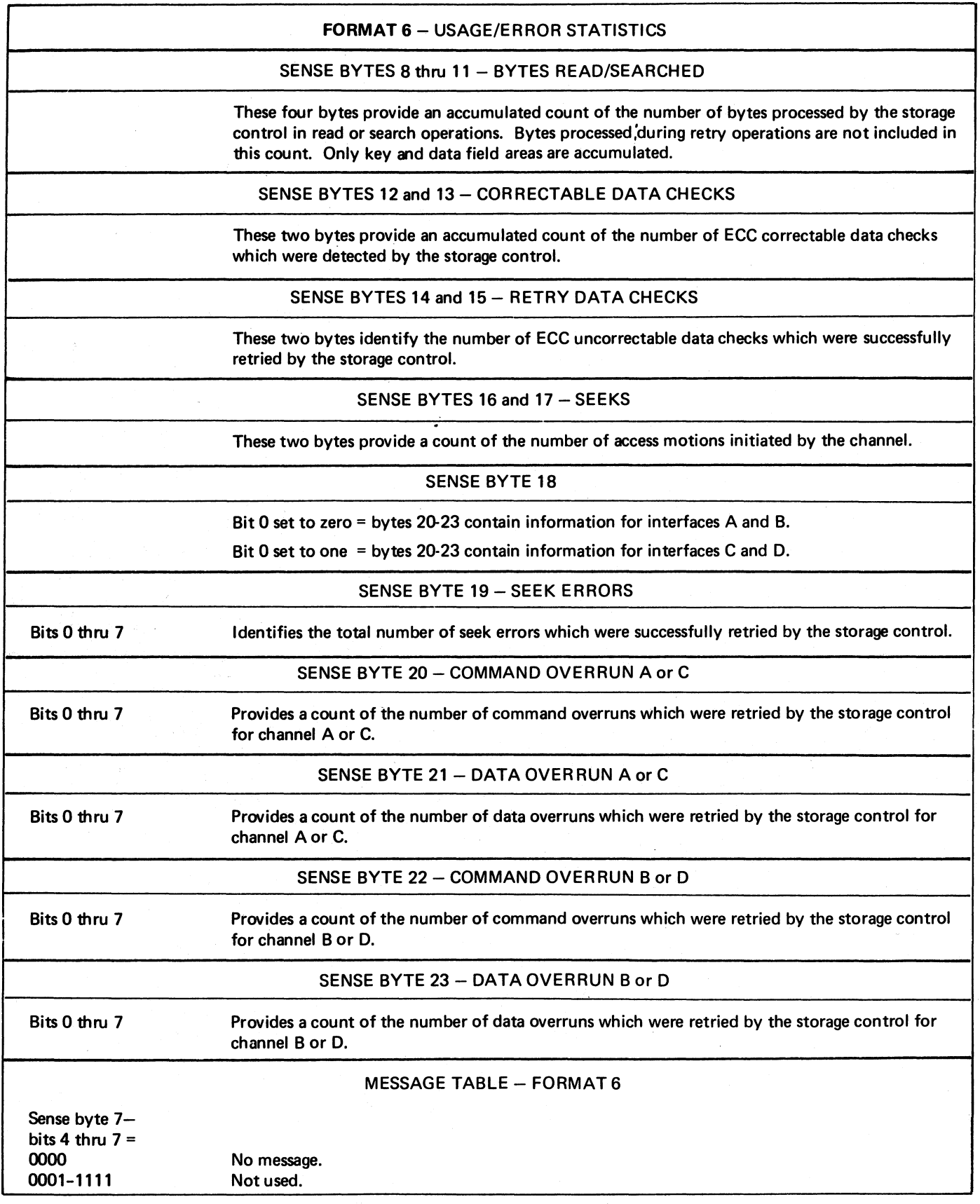

# **OPERATING INSTRUCTIONS**

#### **DISK PACK LOADING**

- 1. Place the Start/Stop switch on the operator panel in the Stop position.
- 2. Place the Open/Close switch on the operator panel in the Open position.
- 3. Remove the bottom cover of the disk pack by pressing the two handles on the bottom cover together.
- 4. Place the disk pack (in its top cover) on the drive spindle. See Note 1.
- 5. Turn the top cover in a *clockwise* direction until it comes to a full stop.
- 6. Lift the top cover from the disk pack.
- 7. Place the Open/Close switch in the Close position.
- 8. Place the Start/Stop switch in the Start position to return the drive to normal operation.
- 9. Reassemble the top and bottom covers.

With the pack identification label facing forward, place the reassembled cover in the recessed "well" on top of the drive. The cover for the pack in the upper drive should be placed in the well on the left, and the cover for the pack in the lower drive in the well on the right. When stored in this manner, the pack identification is over the logical address plug associated with the drive in which the pack is mounted.

*Do not* store disk packs on top of the disk drives.

Note **1:** *IBM 3336 Model 11 Disk Packs cannot be mounted on Model 1 or 2 disk drives. They are color coded and mechanically interlocked to prevent mounting on the wrong drive.* 

#### **DISK PACK UNLOADING**

- I. Place the Start/Stop switch on the operator panel in the Stop position.
- 2. Place the Open/Close switch on the operator panel in the Open position.
- 3. Place the top cover on the disk pack and turn the cover in a *counterclockwise* direction for two full turns.
- 4. Lift the top cover (now containing the disk pack) from the spindle.
- 5. *Immediately* attach the bottom cover.
- 6. Unless another pack is being loaded, place the Open/ Close switch in the Close position.
- 7. Store the removed disk pack in a clean cabinet or on a clean shelf.

#### **CHANGING A DRIVE ADDRESS**

To change the address of a drive:

- 1. Make sure that the program controlling the facility is in a wait state, or that the existing conditions allow removal of the logical address plug.
- 2. Remove the logical address plug from the affected operator panel and perform any necessary pack changes.
- 3. Place the desired address plug in the socket on the operator panel. See Note 2.

The drive is now ready to resume normal (or CE) operation.

Note 2: *The logical address plugs for Model 11 disk drives cannot be used on Model 1 or 2 disk drives. They are color coded and mechanically interlocked to prevent plugging into the wrong drive.* 

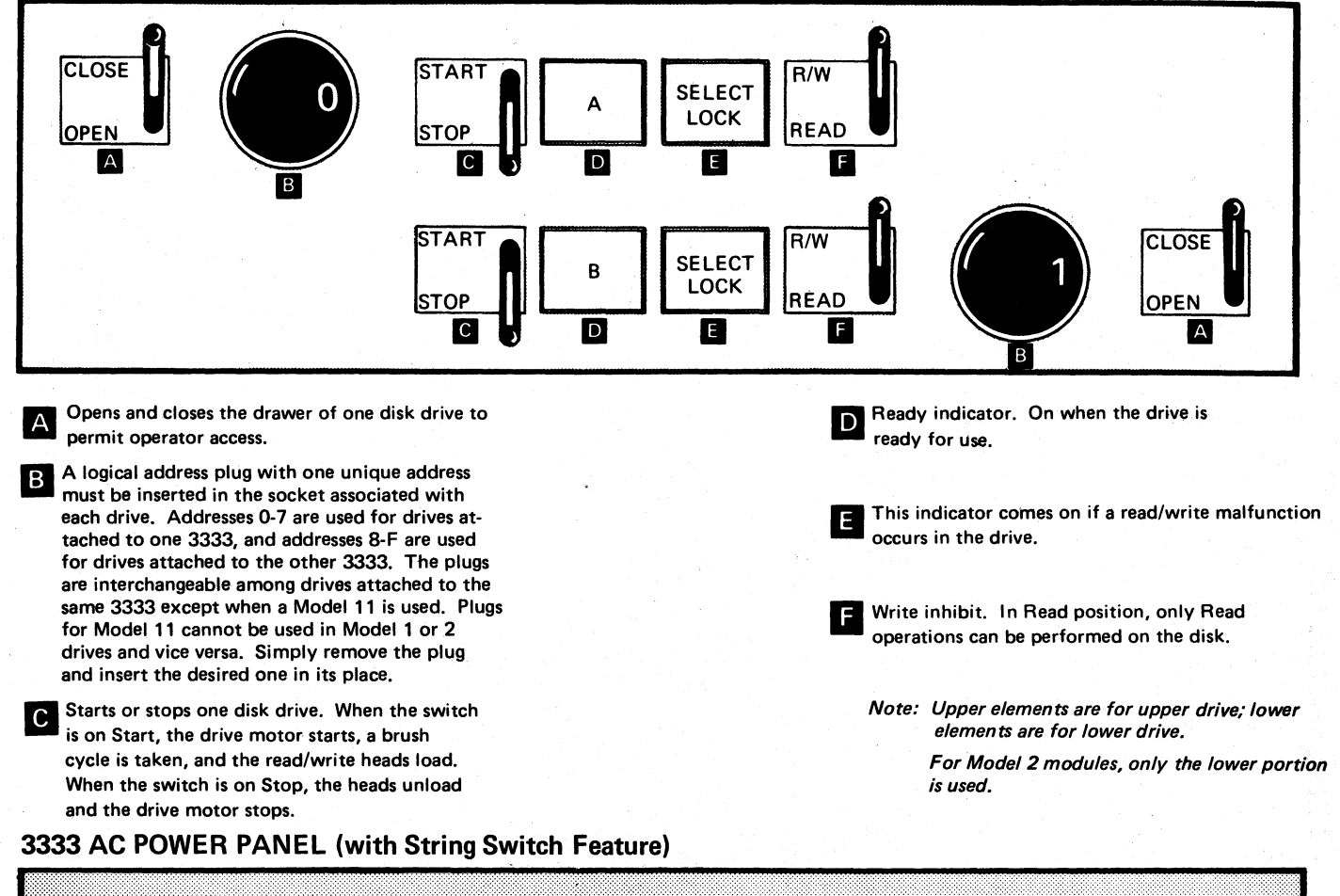

#### **OPERATOR PANEL FOR 3330 SERIES DISK STORAGE MODEL 1**

**POWER POWER** OFF ON **ENABLE ENABLE** (see Note 1) (see Note 1)  $\overline{2}$ 1 **DISABLE DISABLE** 

Power On: A momentary pushbutton that can be used to reverse the effect of the power off switch. If system power is on, and the power off switch is pressed to remove ac power from the drives, then pressing the power on switch will restore ac power to the 3333 and attached drives.

Whenever system power is brought up, ac power is applied to the drives, regardless of what wes previously done to the two pushbuttons.

**Enable/Disable:** Toggle switch that can be used to dedicate the 3333 and associated drives to a single interface. Interlocking is provided.

**Power Off:** A momentary pushbutton that can be used to remove ac power from the 3333 and attached drives.

If system power is on When the pushbutton is pressed, ac power is removed from the drives. If system power is later turned off, then on, ac power is reapplied to the drives; operation of the power on pushbutton is not required.

Note 1: Machines without String Switch feature or Remote Switch Attachment feature do not have these switches.

Figure *S.* 

# **APPENDIX. RECORD/TRACK CAPACITIES**

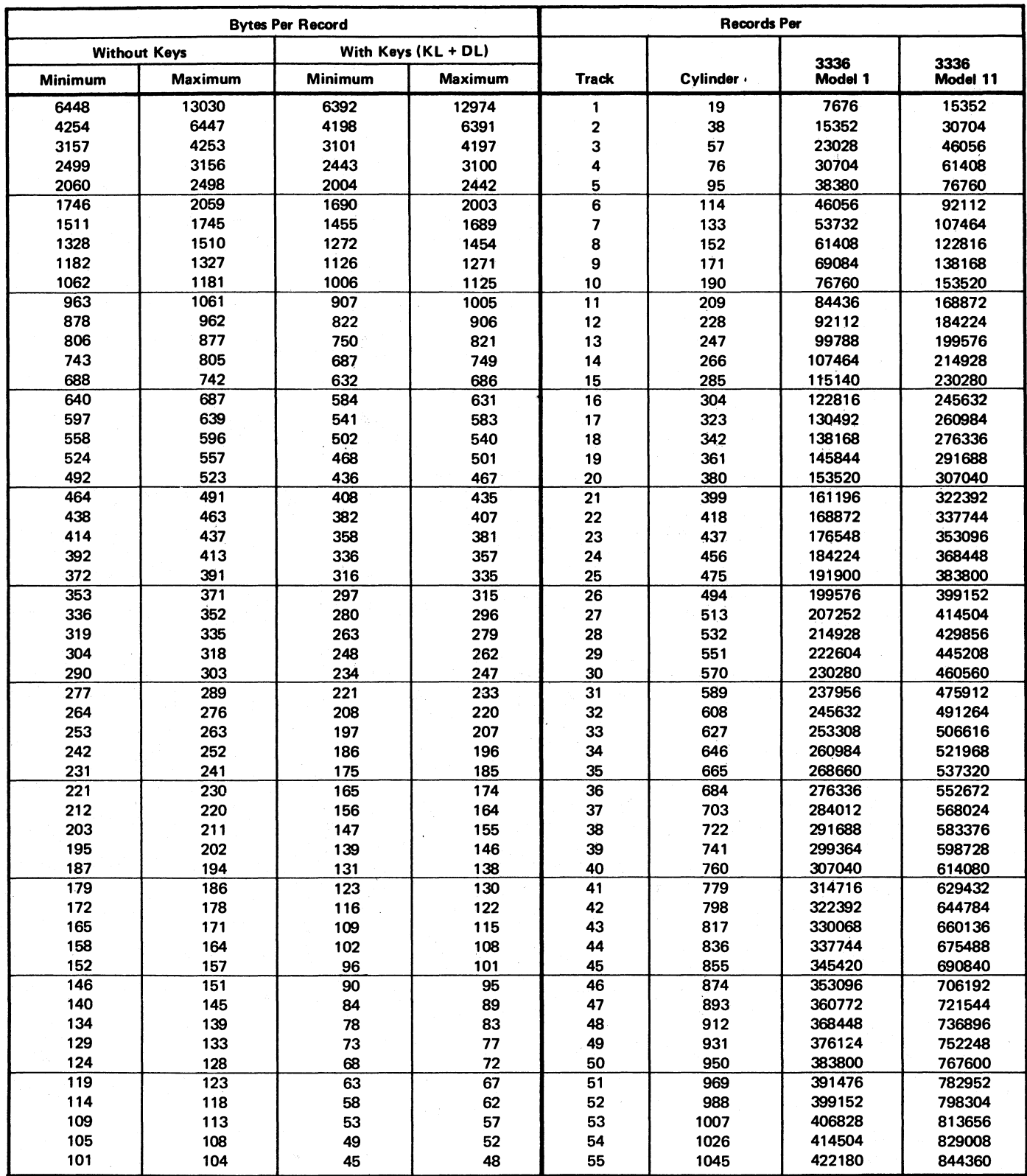

1

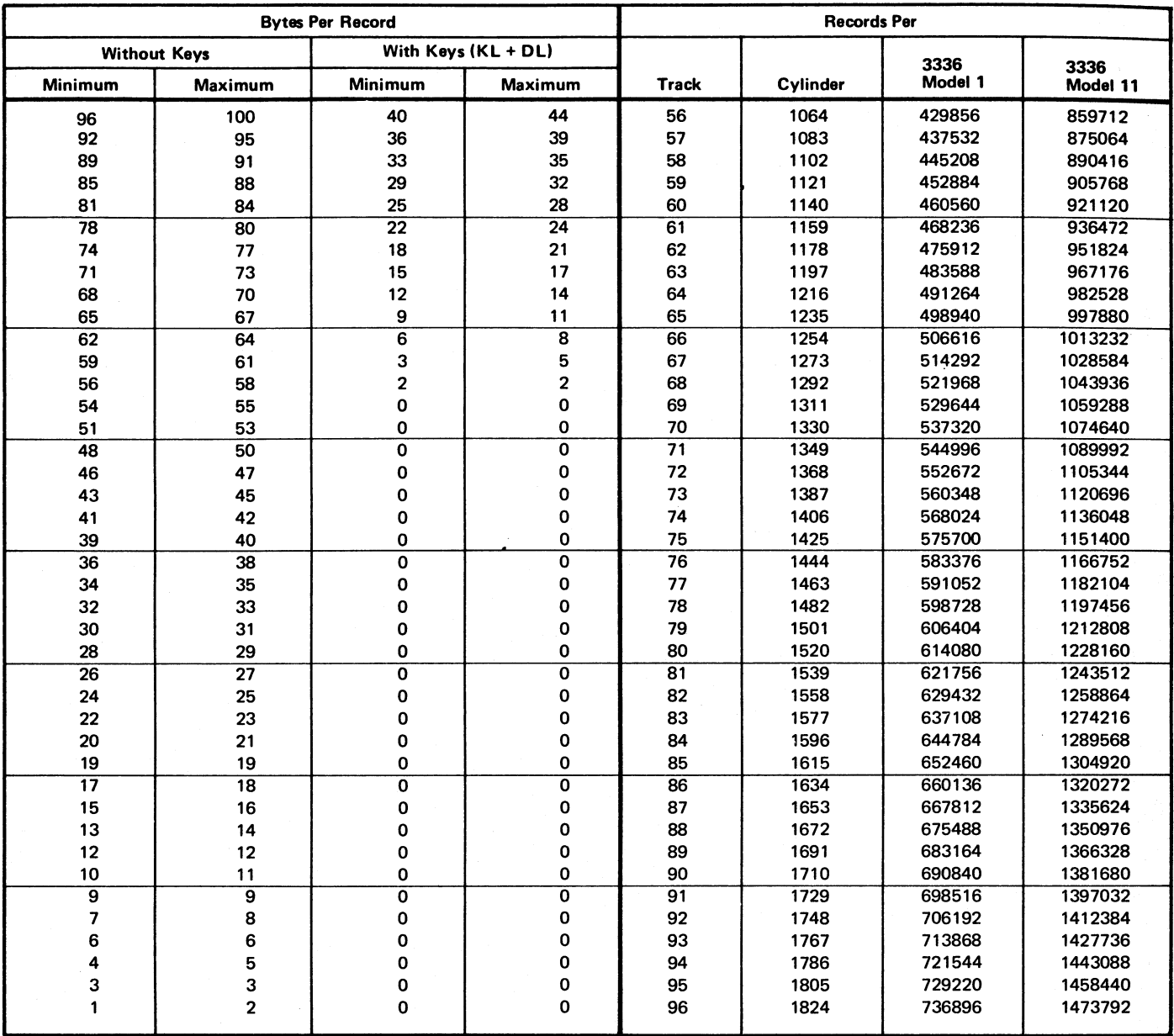

#### Track Capacity

The number of records that can be recorded on a track depends on the record size. The following equation is used to determine the number of equal length records per track. Home address and standard RO space are accounted for.

Number of equal length records per track =

13, 165  $135 + C + KL + DL$  (bytes per record) (track capacity)

where

C (constant) =  $0$  if  $KL = 0$ 56 if  $KL \neq 0$ KL = key length DL = data length

# **INDEX**

#### **A**

Access motion time 8 Address home 4 track 4 writing home 4 Addressing basic  $3, 8$ options 3 string switch 3 32 drive expansion 3, 8 Alternate track 4 Attachments System/360 Model 195 1 System/370 Models 125 1  $\begin{array}{cc} 135 & 1 \\ 145 & 1 \end{array}$ 145 155 1 155-II 1 158 1 165 1 165-II 1 168 1 195 1 3345 Storage and Control Frame 3830 Storage Control Model 2 1

### **B**

Basic addressing 8 Byte 4 Bytes per record with keys 30 without keys 30

# **c**

Channel commands 13 Commands, channel control 13 read 13 search 13 sense 13 write 13 Configuration diagram CPU 2 storage control 2 3330 Model 1or2 2 3330 Model 11 2 3333 Model 1 2 3333 Model 11 2 3336 Model 1 2 Constructions of restart CCWs 9 Control commands code 15 data transferred 15 function 15 listing 13 summary 15 Countarea 4 Cylinder number 6

### **D**

Data area 6 length 6 records *5*  transfer 8 sense 19 Defective track 4 Delay, rotational 8 Device addressing 8 Disk Pack, 3336 capability summary chart model 1 1 model 11 1 Disk Storage configuration chart 3 basic 3 string switch 3 32 drive expansion 3 configuration diagram 2 Disk Storage and Control, 3333 configuration diagram 2 maximum configuration 1 models 1 Disk Storage, 3330 configuration diagram 2 maximum configuration 1 models 1 Drive identification 3

#### **E**

Error correction code 6 Error correction table, 3330 10 Error recovery procedure condition table restart CCW 1 9 restart CCW 2 9 constructions of restart CCWs 9 correction function 9 recovery action 9

#### **F**

Features description 1 32 drive expansion feature remote switch attachment 2 string switch feature 1 write format release 1 32 drive expansion feature Formats record 4 track 4

#### **G**

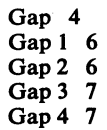

### $H$

Head number 6 Head selection time 8 Home address 4, 6

# I

IBM 3330 Series Identification count area 4 key area 4 pack 28 track descriptor record 4 Index 4 Initialization, pack seek, pack initialization 4 Input/output operations 8 Instructions, operating 28

### K

Key area 4 Key length 6

### L

Logical address plug 28

# M

Messages 12 Module 1

# $\Omega$

Operating instructions changing a drive address 28 disk pack loading 28 unloading 28 Operations, input/output 8 Operator panel 29

### p

Pack initialization alternate track 4 defective track 4 error free 4 home address 4 utility program 4 Panel, operator logical address plug 29 ready indicator 29 select lock 29 write inhibit 29 Power panel, 3333 ac enable/disable 29 power off 29 power on 29 Procedure, error recovery 9

#### R

Read commands code 16 multi-track 16 single track 16 data read 16 function 16 listing 13 summary 16 Record format count area 4 data area 4 key area 4 Record number 6 Record zero 6 Recovery action table, 3330 10 Remote Switch Attachment Feature 2 Restrictions data area 4 disk packs 28 home address 4 key area 4 logical address plug 28 string switch 3 track descriptor record (RO) 4 Rotational delay 8

# s

S/370 Models 158 and 168 ISC Search commands code 18 multi-track 18 single track 18 data compared 18 function 18 listing 13 summary 18 Sense byte format 1 summary 21 Sense byte format 4 summary 24 Sense byte format 5 summary 26 Sense byte format 6 summary 27 Sense byte summary 19 Sense bytes 0-7 summary 20 Sense commands code 14 data transferred 14 function 14 listing 13 summary 14 Sense data byte formats 19 format 19 message 19 bytes 0-7 summary 20 condition 19 format 1 summary 21 format 4 summary 24 format 5 summary 26 format 6 summary 27 status 19 summary 19 String switch feature description 1

### **T**

Timing access motion 8 data transfer 8 head selection 8 rotational delay 8 Track capacity *S*  formula *S*  tables 30 3336 Model I 30 3336 Model 11 30 Track descriptor record (RO) reading 4 writing 4 Track format data records *S*  figure 6 home address 4 track descriptor record (RO) 4 Track format, figure 6 Transfer, data 8

### u

Unit selection 8

### **w**

Write commands code 17 multi-track 17 single track 17 data written 17 function 17 listing 13 summary 17 Write format release feature 1

#### **Numeric**

32 drive expansion addressing 8 32 Drive Expansion Feature 1 3330 10 3330 Disk Storage 1 3333 ac power panel 29 3333 Disk Storage and Control 3336 Disk Pack 1 3336 Model 11 2 3345 Storage and Control Frame 3830 Storage Control Model 2 1

 $\ddot{\cdot}$ 

.....

. . . . . . . . . . . .

. . . . . . . .

• Your comments, accompanied by answers to the following questions, help us produce better publications for your use. If your answer to a question is "no" or requires qualification, please explain in the space provided. All comments and suggestions become the property of IBM.

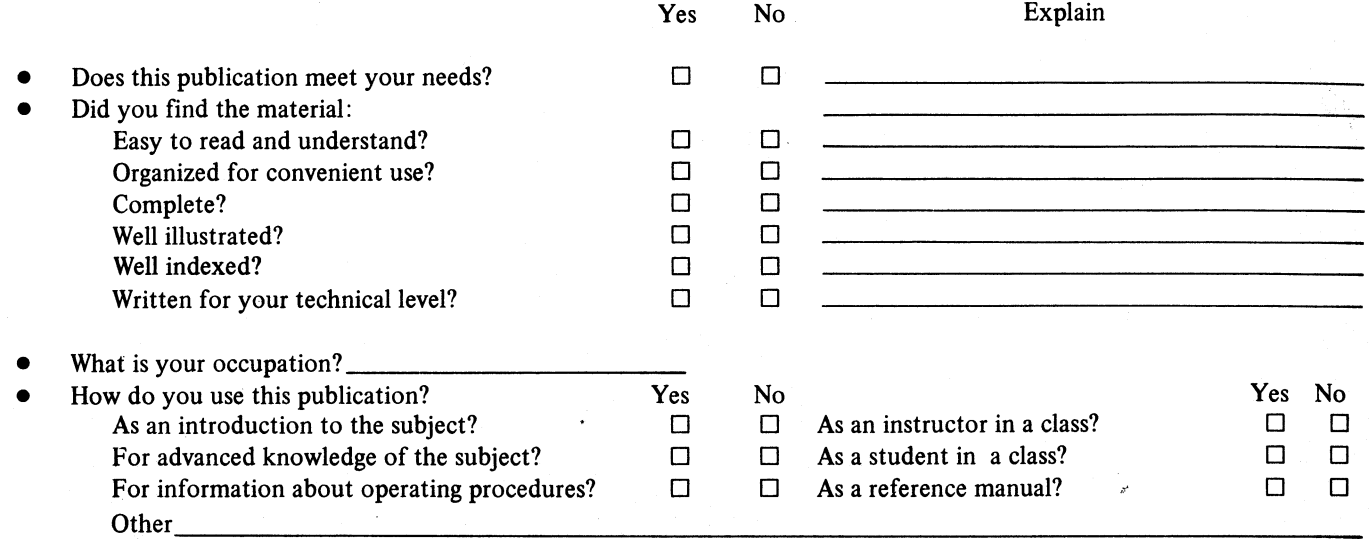

• We would appreciate your other comments; please give specific page and line references where appropriate. If you wish a reply, be sure to include your name and address.

Reply Requested Yes  $\Box$ 

No  $\Box$ 

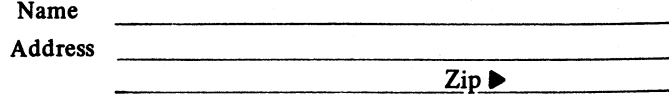

#### **YOUR COMMENTS PLEASE** ...

Your answers to the questions on the back of this form, together with your comments, will help us produce better publications for your use. Each reply will be carefully reviewed by the persons responsible for writing and publishing this material. All comments and suggestions become the property of IBM.

Note: Please direct any request for copies of publications, or for assistance in using your IBM system, to your IBM representative or to the IBM sales office serving your locality.

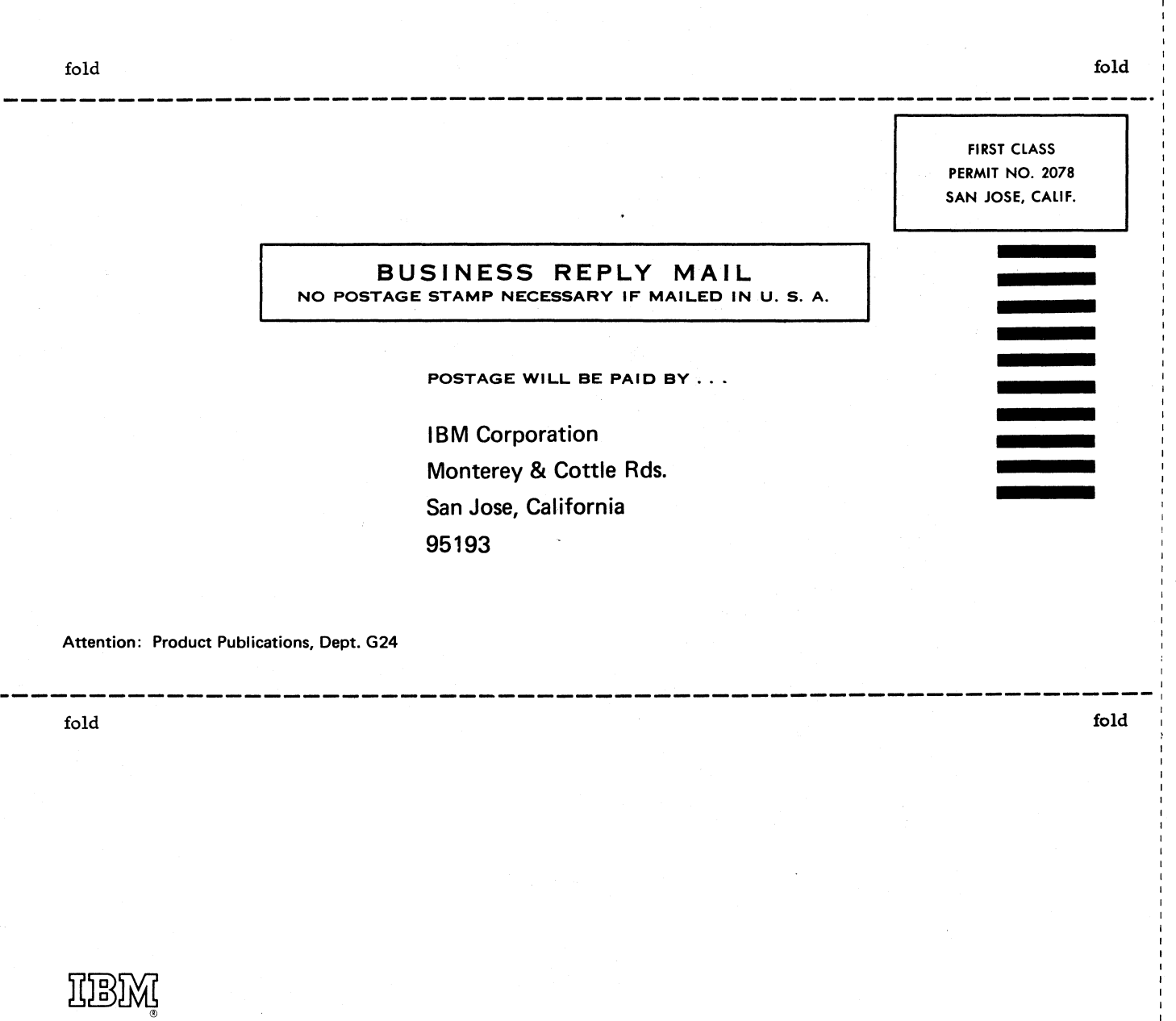

**lntematlonal Business Machines Corporation Data Processing Division 1133 Westchester Avenue, White Plains, New York 10804 (U.S.A. only)** 

**IBM World Trade Corporation 821 United Nations Plaza; New York, New York 10017 (International)**